## Ein Spiel von Alexander Pfister und Viktor Kobilke

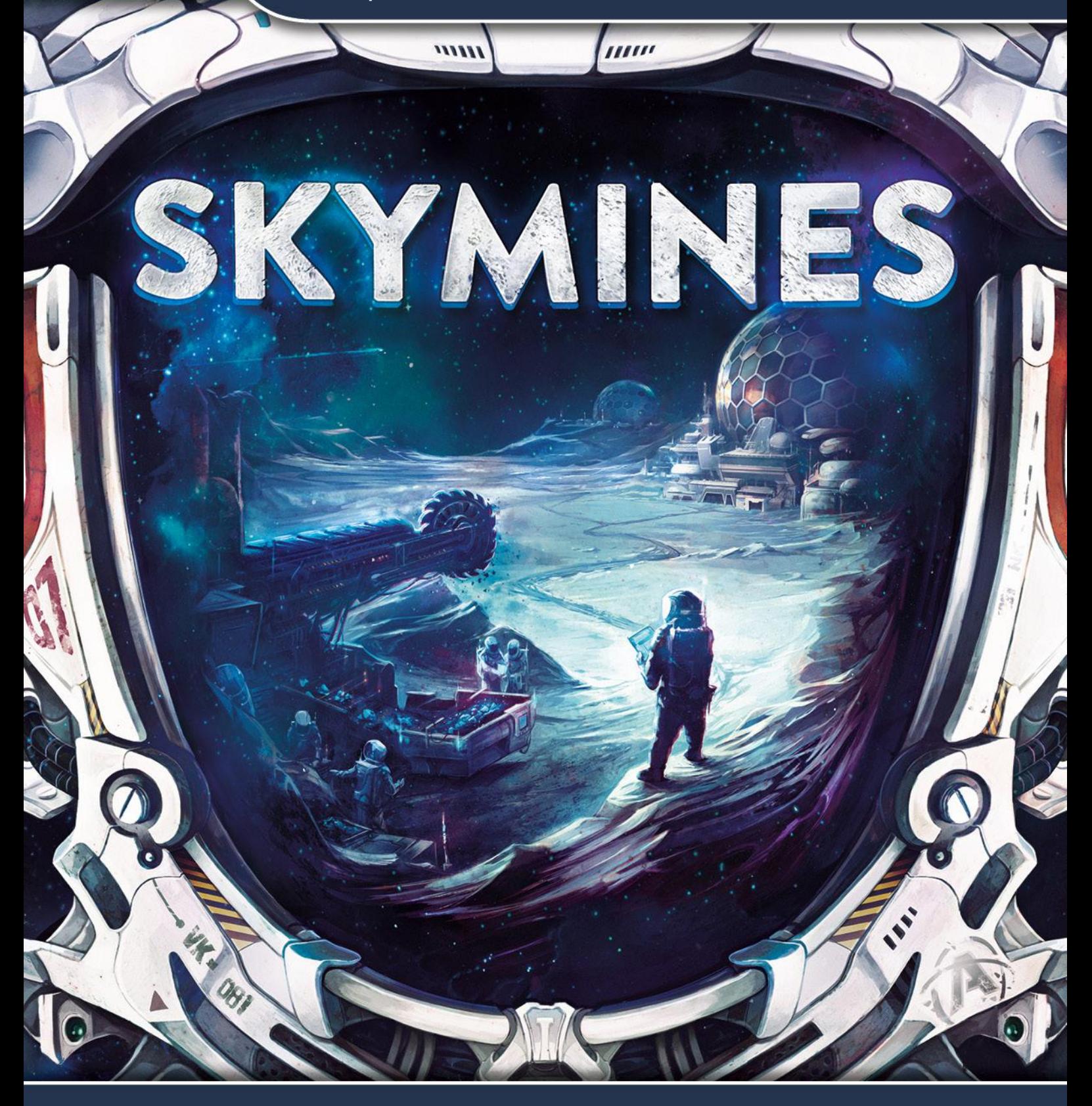

für 1 bis 4 Personen, ab 12 Jahren

# SPIELANLEITUNG

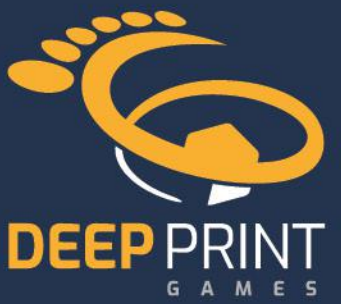

## Intro

*Vor 50 Jahren hat die Menschheit damit begonnen, Rohstoffe auf unserem Mond und zahlreichen Asteroiden abzubauen, und jahrzehntelang lag diese Aufgabe fest in der Hand der Weltregierung. Doch die Unruhen der letzten Jahre haben zum Zusammenbruch dieses fernen Bergbaunetzwerks geführt. Nun ergreifen abenteuerlustige Unternehmen und finanzkräftige Privatleute die lukrative Chance es wiederzubeleben.*

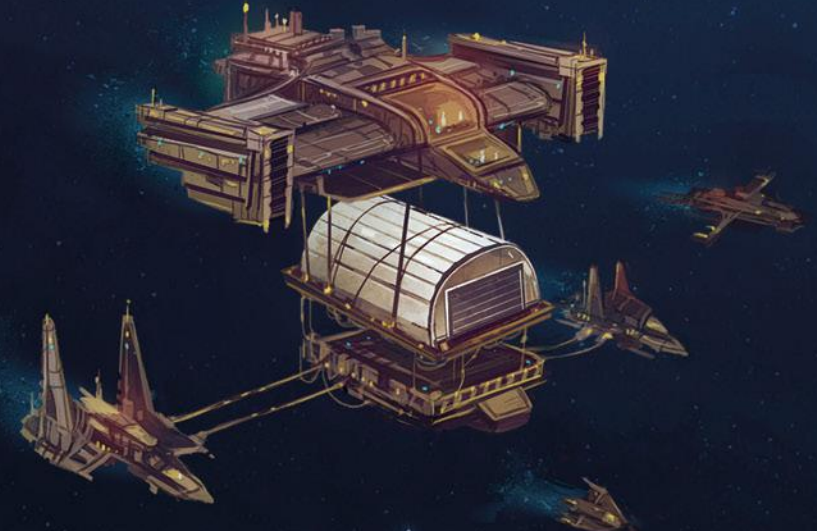

Als private Businessleute versucht ihr über sieben Runden hinweg mehr CrypCoin als die Mitspielenden zu verdienen. Dies tut ihr, indem ihr abgebaute Rohstoffe in die aussichtsreichsten Weltraum-Unternehmen investiert und dafür sorgt, dass sie sich mit ihren Außenposten über die Sektoren des Mondes (oder die Asteroiden des Gürtels) ausbreiten. Zusätzlich könnt ihr eure Erträge steigern, indem ihr die Forschung unterstützt und wertvolle Helium-3-Reserven anlegt.

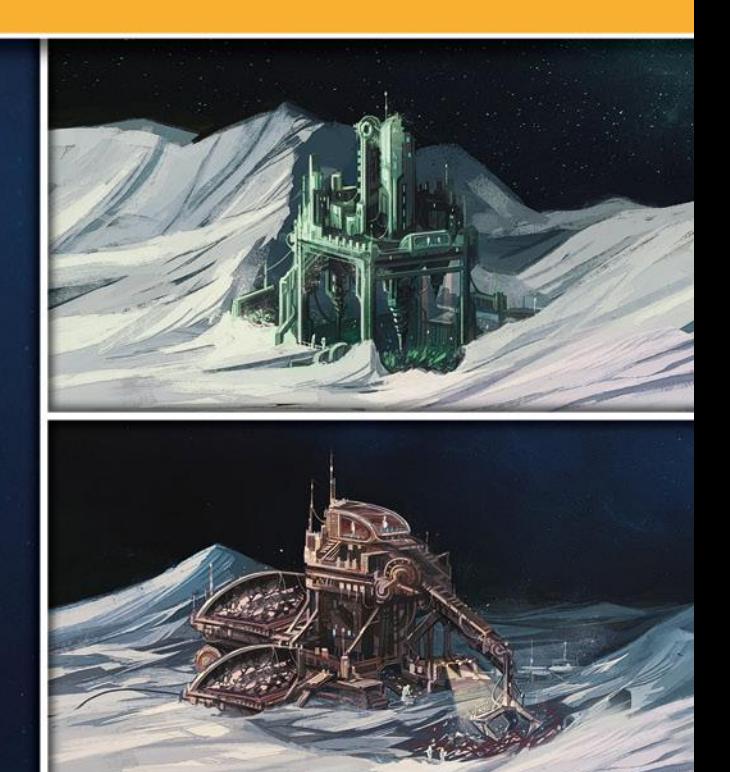

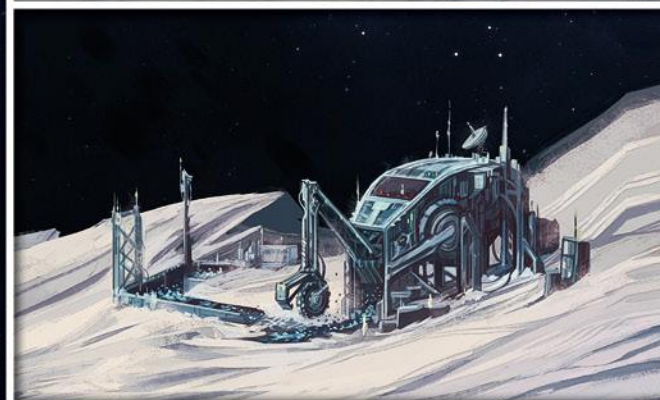

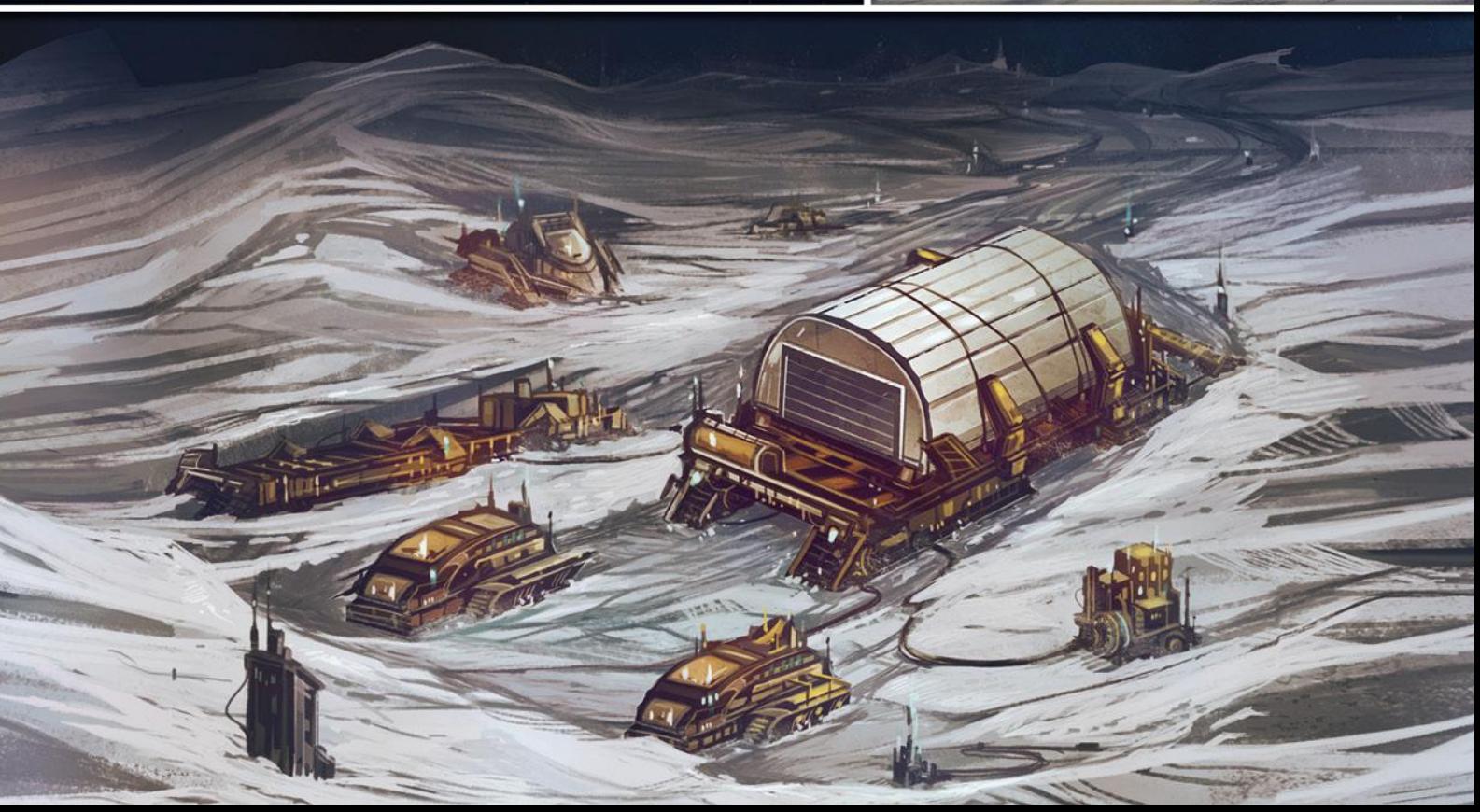

## Spielmaterial

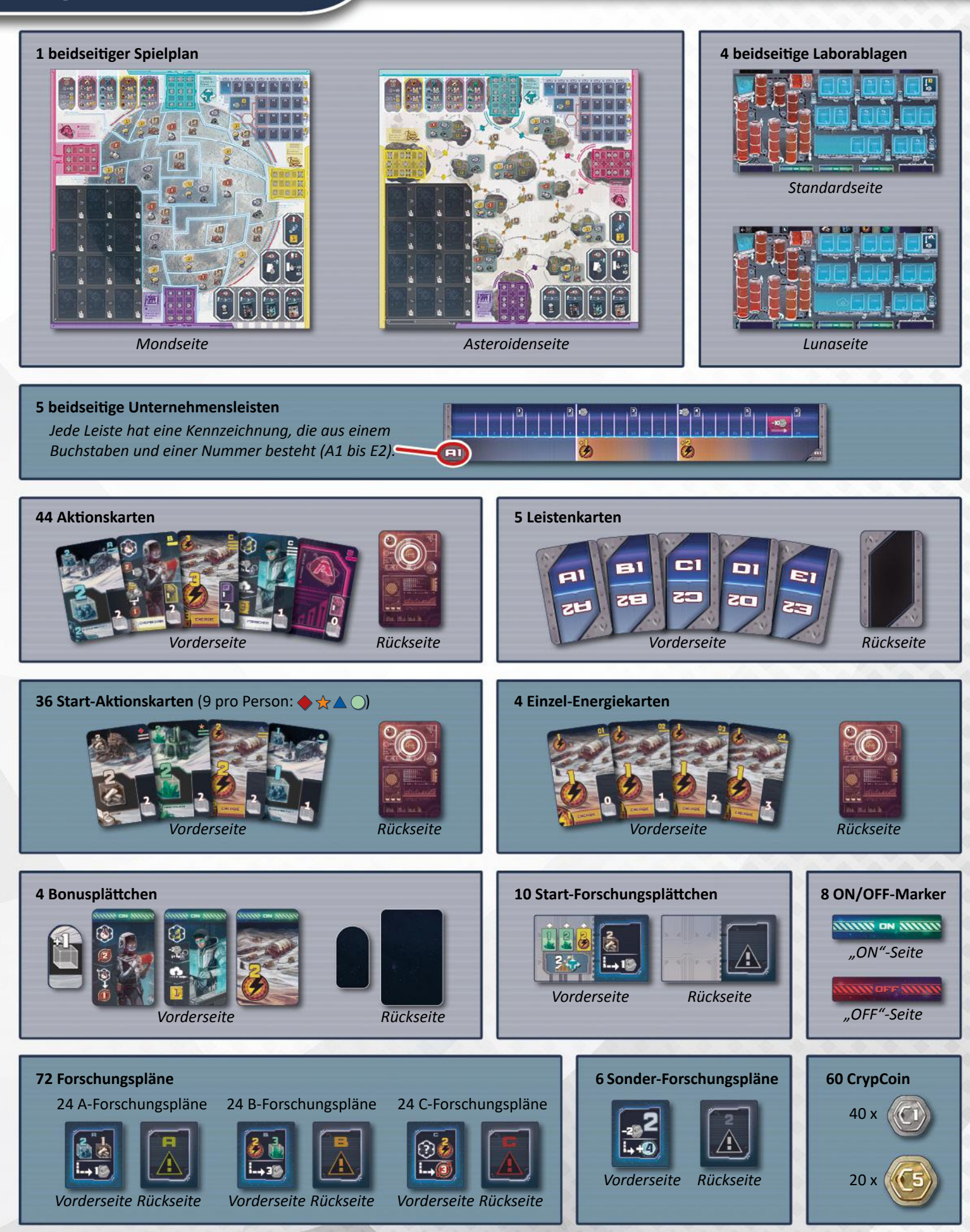

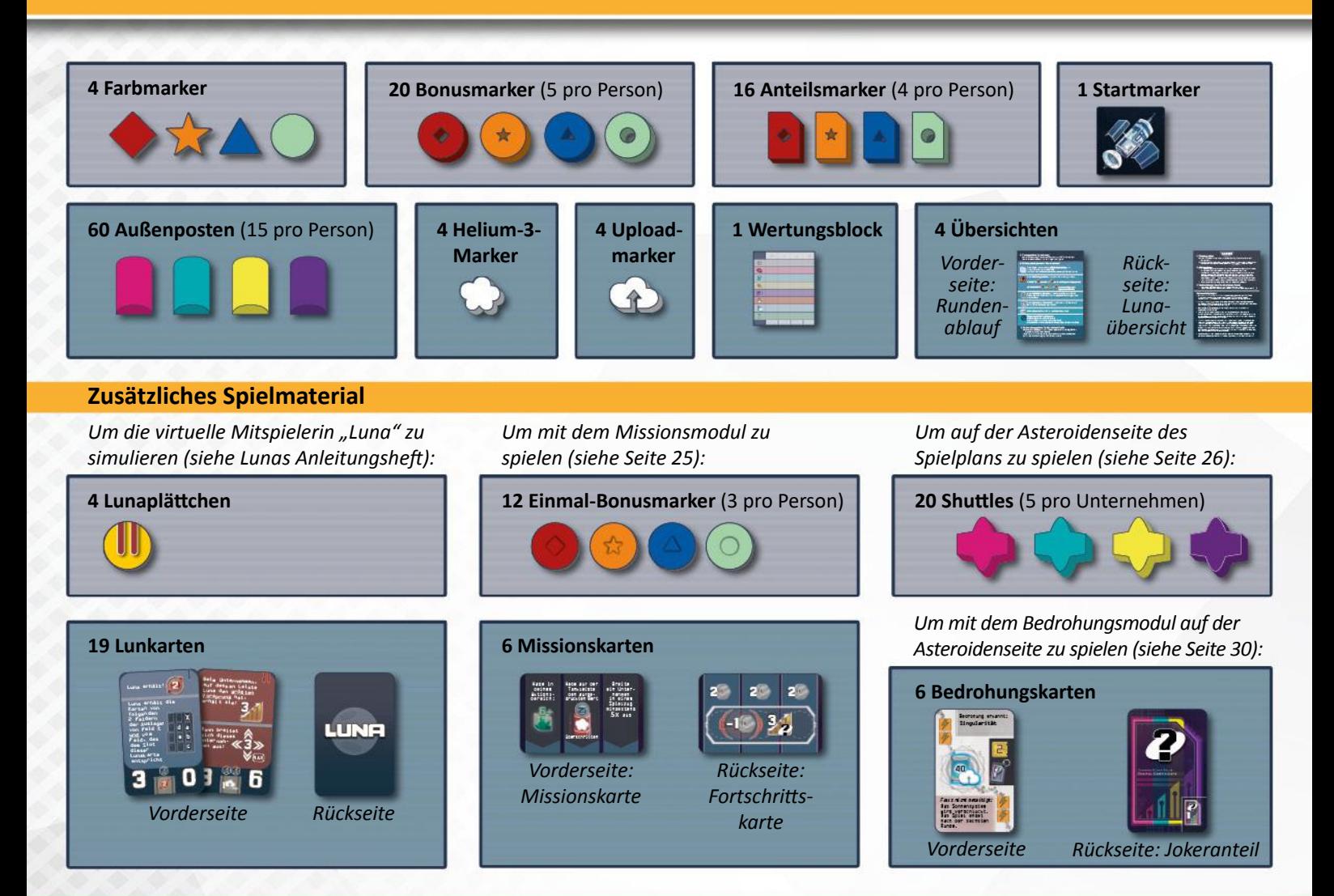

### **Faltschachteln**

Damit das Spielmaterial ordentlich verstaut werden kann, beinhaltet das Spiel 6 **Faltschachteln**.

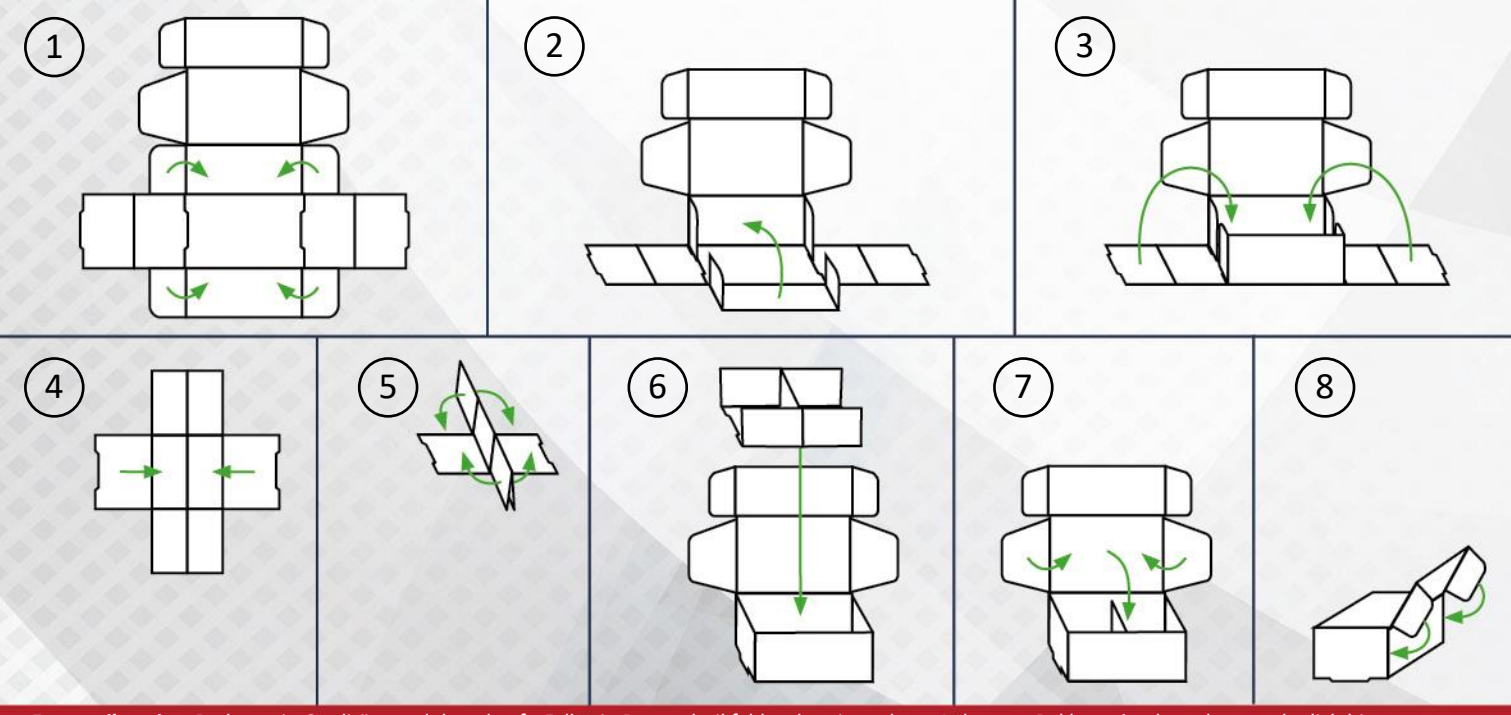

**Ersatzteilservice:** Du hast ein Qualitätsprodukt gekauft. Falls ein Bestandteil fehlt oder ein anderer Anlass zur Reklamation besteht, wende dich bitte an uns: **www.pegasus.de/ersatzteilservice**. Wir wünschen dir viele unterhaltsame Stunden mit diesem Spiel. Dein Pegasus Spiele Team.

1

Im Folgenden findet ihr die Vorbereitung und die Regeln für das Grundspiel von *Skymines*, das auf der Mondseite des Spielplans gespielt wird.

*Wir empfehlen, das Grundspiel zunächst ein- oder zweimal zu spielen. Im Anschluss könnt ihr euch z.B. an die Kampagne wagen, die 4 Kapitel umfasst (siehe Seite 24). Diese bietet eine interessante Herausforderung und führt euch nach und nach in die zusätzlichen Module ein: das Missionsmodul, die Asteroidenseite des Spielplans und das Bedrohungsmodul. Falls ihr Module unabhängig von der Kampagne spielen wollt, findet ihr deren Regeln deutlich gekennzeichnet auf den Seiten der Kampagne.* 

Folgende Komponenten werden für das Grundspiel nicht benötigt und können in der Schachtel verbleiben:

die Einmal-Bonusmarker, die Missionskarten, die Shuttles und die Bedrohungskarten.

Auch die Lunakarten und Lunaplättchen könnt ihr in der Schachtel lassen. Diese werden nur benötigt, falls ihr Luna nutzen wollt, um eine Mitspielerin zu simulieren. Für das Solospiel ist das zwingend notwendig. Wenn ihr zu zweit oder zu dritt seid, könnt ihr sie einsetzen, um den Konkurrenzkampf zu erhöhen. Alle Regeln, die Luna betreffen, findet ihr in Lunas Anleitungsheft.

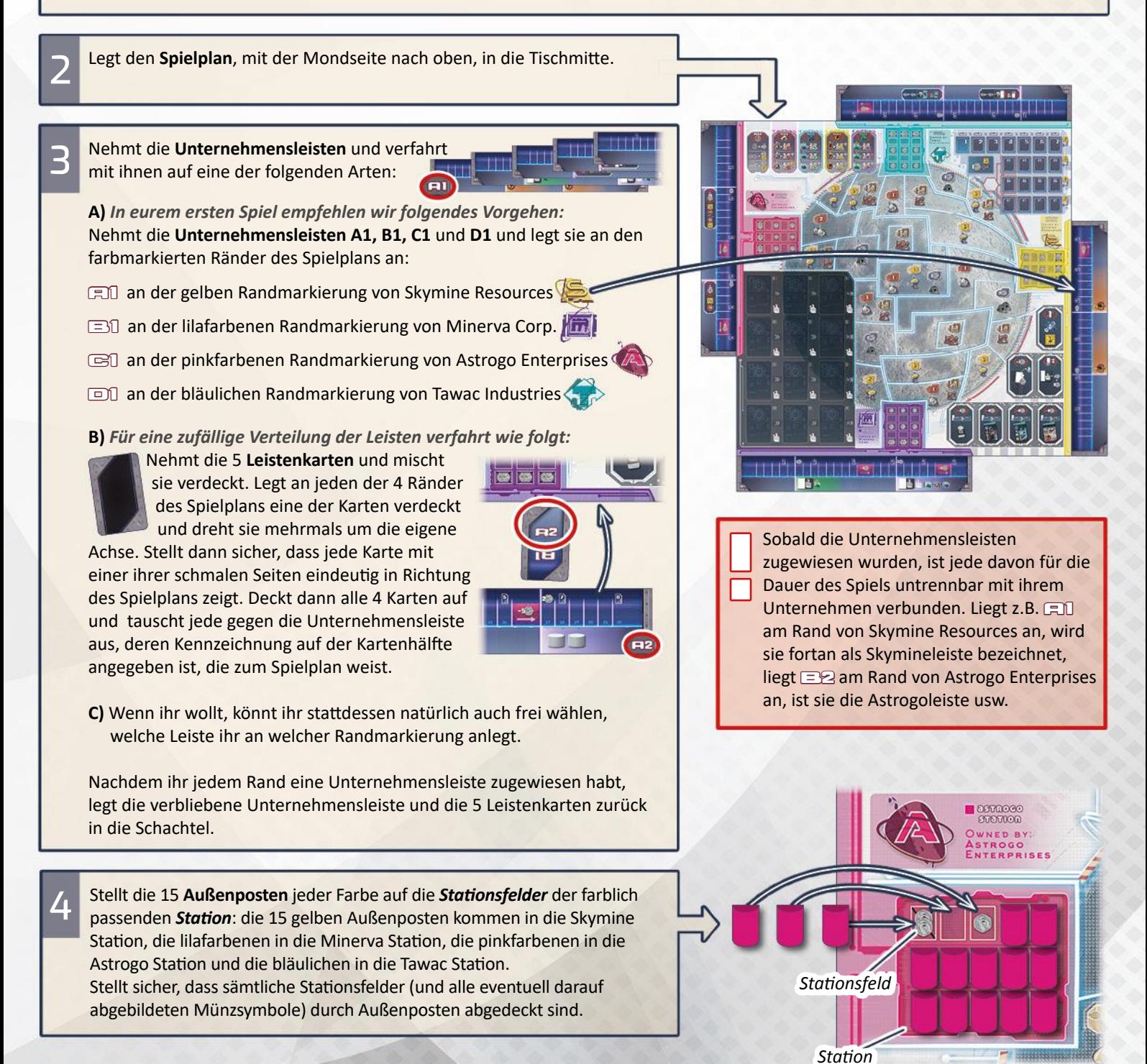

**5**

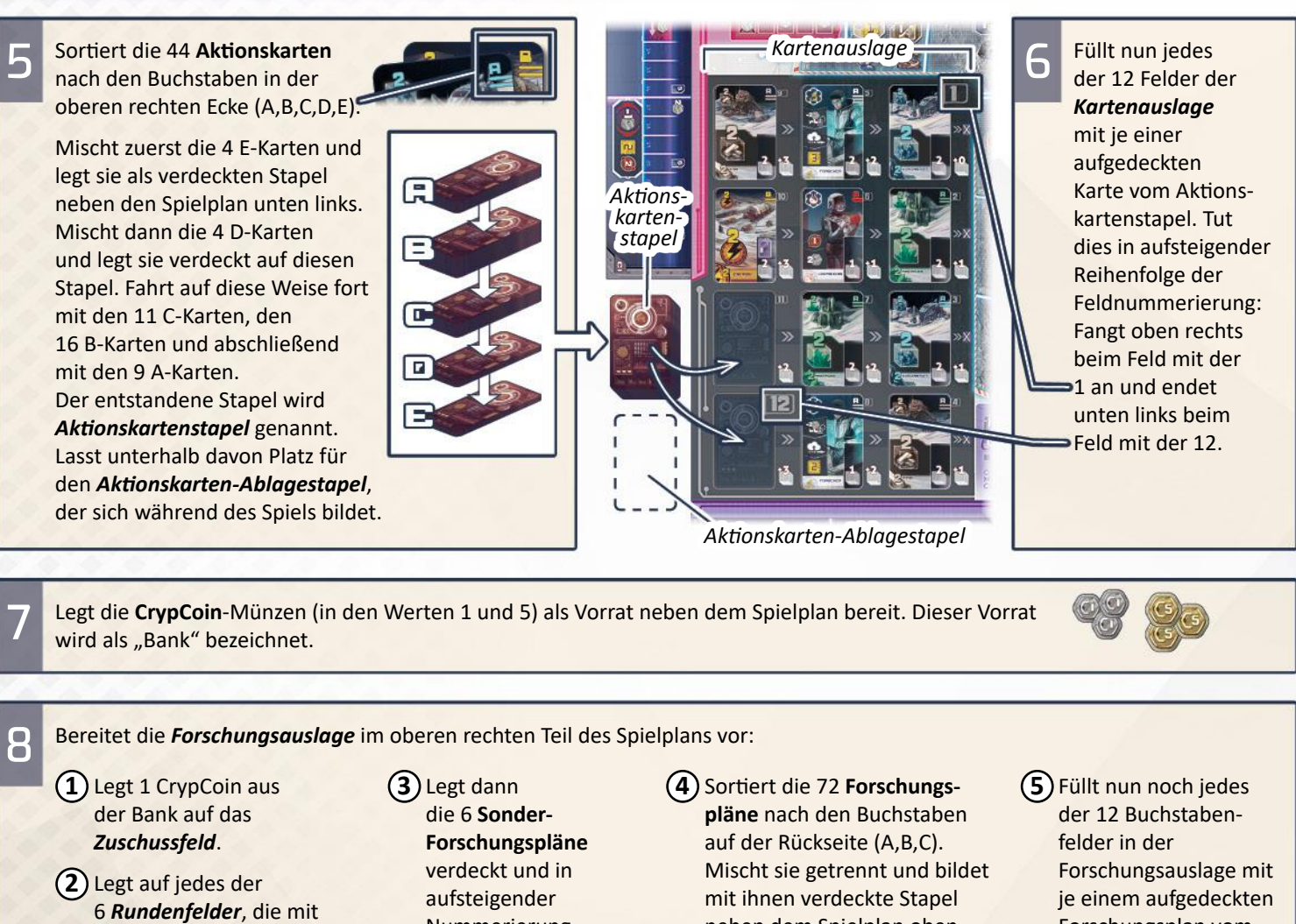

den Nummern 2 bis 7 versehen sind, ebenfalls je 1 CrypCoin. (Feld 1 bleibt leer.)

9

- Nummerierung (2 bis 7) von links nach rechts auf diese Münzen.
- neben dem Spielplan oben rechts. Diese Stapel werden *Forschungsplan-Vorrat* genannt.
- Forschungsplan vom Forschungsplan-Vorrat des entsprechenden Buchstabens.

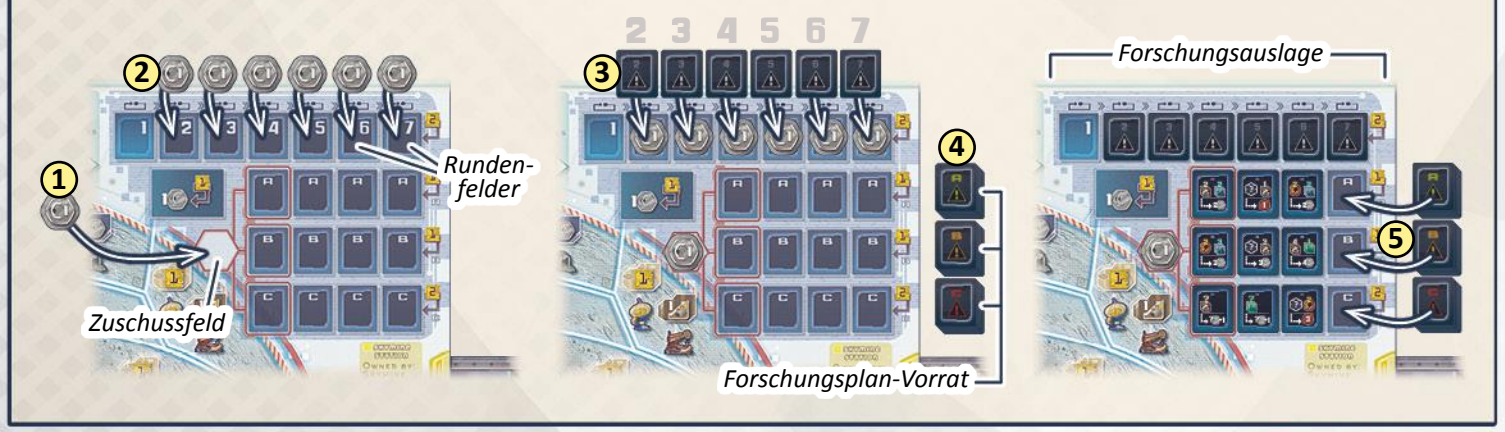

Legt die 4 **Bonusplättchen** offen unterhalb der rechten Seite des Spielplans ab.

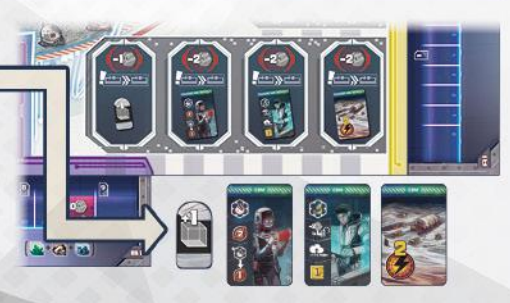

**10** *Jede Person:* Wähle eine Spielfarbe und nimm den entsprechenden **Farbmarker.** 

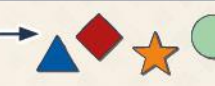

*Lager*

Nimm dir dann die folgenden Komponenten:

Nimm eine **Laborablage** und lege sie so vor dir ab, dass ihre Standardseite nach oben zeigt. (Stelle sicher, dass darüber und darunter viel freier Ablageplatz für Karten bleibt.)

Lege dann deinen Farbmarker auf den Computerbildschirm oben links.

Nimm 1 **Helium-3-Marker** und lege ihn auf das erste Feld deiner *Tankleiste* in der unteren linken Ecke deiner Ablage.

Nimm 2 **ON/OFF-Marker**  und lege sie, mit der OFF-Seite nach oben, auf die *zusätzlichen Aktions-Slots*  deiner Ablage: einen unten links, einen unten rechts.

*Zusätzliche Aktions-Slots Tankleiste Aktions-Slots Forschungsleiste Startscreen*

*Sammel-Slots*

Nimm 1 **Uploadmarker** und lege ihn vorläufig unterhalb deiner Ablage ab.

Nimm 1 CrypCoin aus der Bank und lege sie rechts neben deine Ablage. Hier ist dein *Lager* (in dem du u.a. dein Bargeld lagerst).

Nimm dir eine bestimmte Anzahl an **Bonusmarkern** deiner Farbe und stelle sie ebenfalls in dein Lager:

*Im Spiel zu zweit (und solo)* erhältst du 3 Bonusmarker. *Im Spiel zu dritt oder viert* erhältst du 2 Bonusmarker.

Die restlichen Bonusmarker kommen in die Schachtel zurück. (Nur wenn die Unternehmensleiste A2 im Spiel ist, werden sie unter Umständen später noch einmal benötigt.)

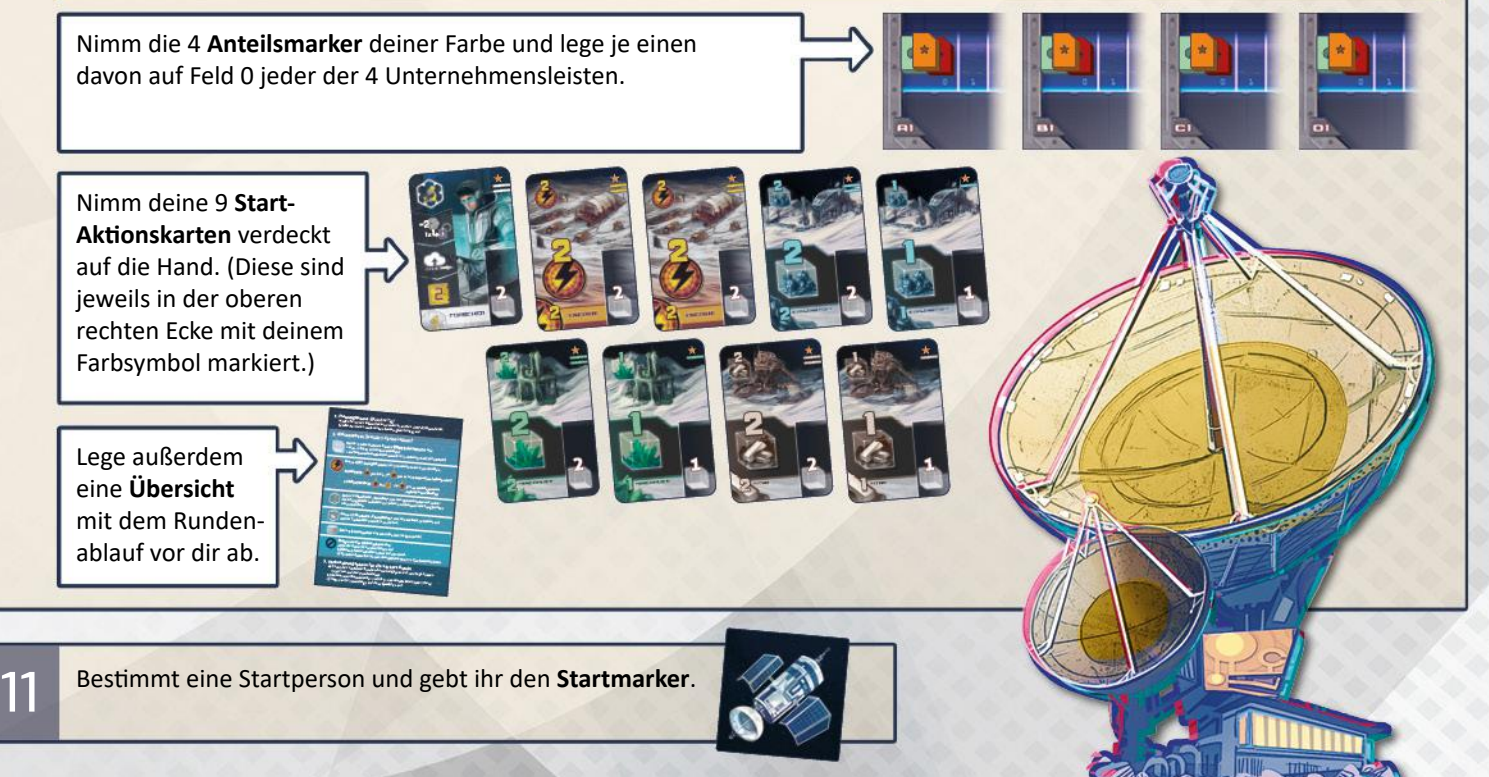

Gebt im Uhrzeigersinn der Sitzreihenfolge jeder Person eine bestimmte **Einzel-Energiekarte**:

- Die Startperson erhält die Einzel-Energiekarte, die eine **01** in der oberen rechten Ecke zeigt.
	- Die eventuelle zweite Person erhält die Einzel-Energiekarte mit der 02.
	- Die eventuelle dritte Person erhält die Einzel-Energiekarte mit der DE.
	- Und die eventuelle vierte Person erhält die Einzel-Energiekarte mit der  $\mathbb{Q}$ .

Jede Person fügt ihre Einzel-Energiekarte ihren Handkarten hinzu. Sollten Einzel-Energiekarten übrig bleiben, kommen diese in die Schachtel zurück.

Jede Person erhält nun noch ein **Start-Forschungsplättchen**. 13

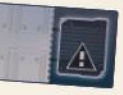

**A)** *In eurem ersten Spiel empfehlen wir folgende Verteilung:*

• Die Startperson erhält dieses Plättchen:

12

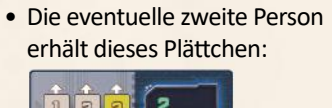

• Die eventuelle dritte Person erhält dieses Plättchen:

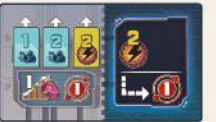

• Und die eventuelle vierte Person erhält dieses Plättchen:

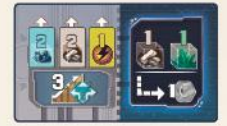

Die restlichen Start-Forschungsplättchen kommen in die Schachtel zurück.

**B)** *Wenn ihr das Spiel kennt, könnt ihr die folgende Zufallsverteilung nutzen:*

Mischt die 10 Start-Forschungsplättchen und gebt jeder Person zwei verdeckte. Legt die restlichen Plättchen verdeckt in die Schachtel zurück. Jede Person schaut sich ihre zwei Plättchen an, wählt eines davon geheim aus und legt das andere verdeckt in die Schachtel zurück. Dann decken alle ihre gewählten Plättchen gleichzeitig auf.

*Jede Person:* Nachdem du dein Start-Forschungsplättchen erhalten hast, führe folgende Schritte aus:

1. Lege dein Start-Forschungsplättchen offen auf den *Startscreen* deiner Forschungsleiste.

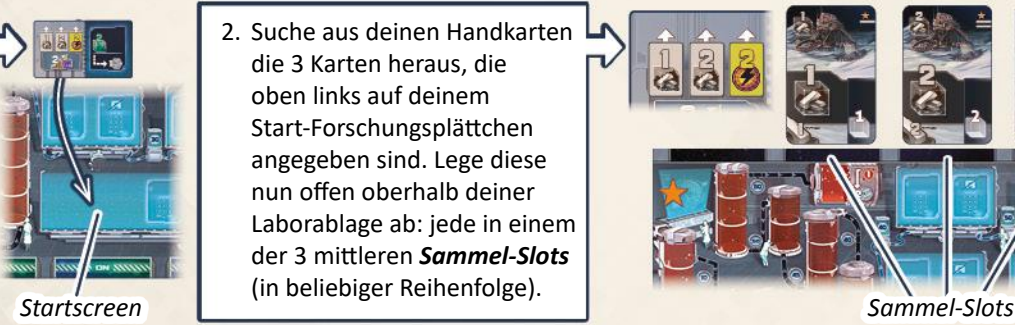

2. Suche aus deinen Handkarten die 3 Karten heraus, die oben links auf deinem Start-Forschungsplättchen angegeben sind. Lege diese nun offen oberhalb deiner Laborablage ab: jede in einem der 3 mittleren *Sammel-Slots*  (in beliebiger Reihenfolge).

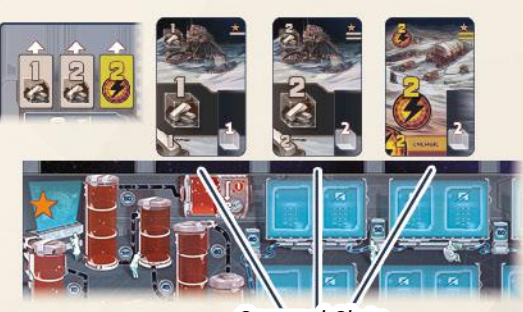

3. Du erhältst den Startbonus, der in der unteren linken Ecke deines Start-Forschungsplättchens angegeben ist. (Dieser gibt 1 oder 2 Leisten vor sowie die Anzahl Felder, die du mit deinem Marker darauf vorwärts ziehen musst.)

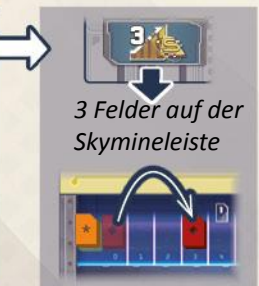

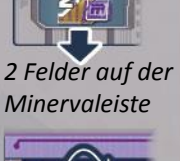

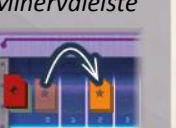

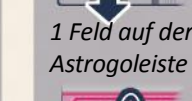

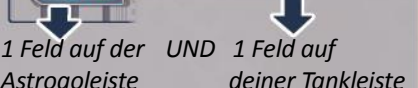

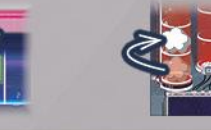

4. Lege schließlich noch deinen Uploadmarker im linken Bereich deines Start-Forschungsplättchens ab.

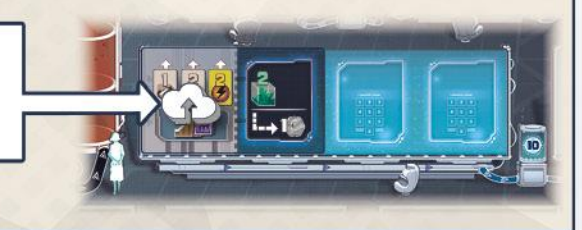

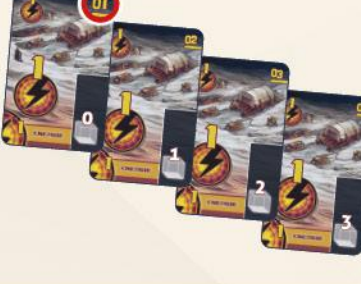

# Ziel des Spiels

Dein Ziel ist es, nach Ablauf von sieben Runden die meisten CrypCoin verdient zu haben. Das kannst du dadurch erreichen, dass du clever Rohstoffe in Unternehmen investierst und ihre Außenposten auf dem Mond ausbreitest. Indem du Rohstoffe in ein Unternehmen investierst, erhöhst du die Zahl deiner Anteile an diesem Unternehmen und indem du seine Außenposten ausbreitest, steigerst du den Wert jedes Anteils. Außerdem kannst du deine Erträge dadurch aufbessern, dass du Helium-3-Reserven anlegst und die Ergebnisse deiner erfolgreichen Forschungsprojekte hochlädst.

**Unternehmensanteile und ihr Wert** Während des Spiels kannst du deine Anteilsmarker auf den verschiedenen Unternehmensleisten vorwärts ziehen. Dabei besitzt du an einem Unternehmen immer so viele Anteile, wie dasjenige *Anteilssymbol* angibt, das dein Marker auf der Leiste des Unternehmens **zuletzt** erreicht hat. Außerdem gibt es Karten (die du während des Spieles erwerben kannst), auf denen jeweils 1 zusätzlicher Anteil eines bestimmten Unternehmens abgebildet ist. Der Wert jedes Anteils bestimmt sich wiederum darüber, wie viele *Münzsymbole* in der Station des jeweiligen Unternehmens sichtbar sind. Dieser Wert ist also umso höher, je mehr Außenposten die Station verlassen haben. *Beispiel: Lin ( ) besitzt insgesamt 7 Anteile der Minerva Corp.: 5 Anteile auf der Minervaleiste und je 1 Anteil auf 2 ihrer Karten.* Während des Spiels verdienst du bereits einige CrypCoin, die du aber vor allem dafür benötigst, bestimmte Aktionen zu bezahlen. Der Großteil der Erträge wird erst am Spielende ausgeschüttet. Dann wird dein Gesamtvermögen ermittelt, indem Folgendes zusammengezählt wird: • das Bargeld in deinem Lager *Anteilssymbol Münzsymbol* • der Wert aller Anteile, die du von den 4 Unternehmen besitzt • der letzte Wert, den dein Helium-3- Marker auf deiner Tankleiste überquert hat • der letzte Wert, den dein Uploadmarker auf deiner Forschungsleiste überquert hat (zuzüglich sichtbarer Werte auf Sonder-Forschungsplänen, die du hochgeladen hast) *Da jeder dieser Anteile 6 CrypCoin wert ist (weil 6 Münzsymbole in der Minerva Station freiliegen), sind Lins Anteile der Minerva Corp. insgesamt 42 CrypCoin wert (7 Anteile x 6 Münzsymbole = 42).*

Wer das größte Gesamtvermögen besitzt, gewinnt.

# Spielablauf

*Skymines* wird über 7 Runden gespielt ( $\rightarrow$  ). Jede Runde besteht aus 3 Phasen: **1) Planungsphase** (*siehe Seite 10*) **2) Aktionsphase** (*siehe Seiten 10 bis 18*) **3) Vorbereitungsphase für die nächste Runde** (*siehe Seiten 18 und 19)*

Nach der Aktionsphase der siebten Runde endet das Spiel mit einer **Schlusswertung**.

(*siehe Seiten 19 und 20*)

**Hinweis:** In welcher Runde ihr euch aktuell befindet könnt ihr immer anhand der *Rundenanzeige* ablesen: Sie entspricht der dort abgebildeten höchsten **großgeschriebenen** weißen Zahl. Das erste Rundenfeld ist zu diesem Zweck bereits zu Spielbeginn leer. Im weiteren Verlauf wird eine neue Runde dann immer dadurch angezeigt, dass der nächste Sonder-Forschungsplan aufgedeckt wird.

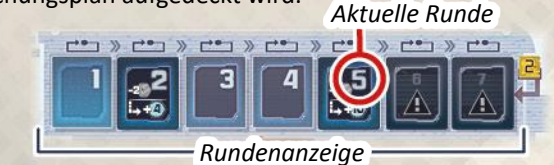

### **1) Planungsphase**

Die Planungsphase wird von euch allen **gleichzeitig** ausgeführt und besteht aus 2 Schritten:

- **a)** Jede Person plant ihre Aktionsphase, indem sie Karten verdeckt in ihren Aktionsbereich legt
- **b)** Alle decken die Karten in ihrem Aktionsbereich auf

### **a) Lege Karten verdeckt in deinen Aktionsbereich**

*Jede Person:* Wähle aus deinen Handkarten welche aus und lege sie **verdeckt** an die verfügbaren *Aktions-Slots* deines *Aktionsbereiches* an (der Bereich unterhalb deiner Ablage).

*Hinweis: Die Karten, die du jetzt legst, bestimmen bereits, welche Aktionen du in der Aktionsphase durchführen kannst. (Details zu den Karten und Aktionen findest du auf den Seiten 11 bis 16.)*

Zu Spielbeginn besitzt du genau 3 verfügbare *Aktions-Slots* (die 3 Slots an der unteren Kante deiner Ablage, die mit "ON" gekennzeichnet sind). Jeder verfügbare Aktions-Slot fasst genau 1 Karte. Somit kannst du maximal 3 Karten legen.

Im Laufe des Spiels kannst du bis zu zwei zusätzliche Aktions-Slots auf "ON" schalten, indem du bestimmte Felder deiner Tank- bzw. Forschungsleiste erreichst (*siehe Seite 23*). Du könntest also maximal 5 Karten legen, wenn du beide zusätzlichen Aktions-Slots auf "ON" geschaltet hast.

- Es ist dir überlassen, welche Handkarte du an welchen verfügbaren Aktions-Slot legst.
- Du kannst auch weniger Karten legen als du Aktions-Slots zur Verfügung hast.  $\frac{1}{2}$

Beachte, dass dir die Karten, die du in einer Runde nutzt, danach länger nicht zur Verfügung stehen: Am Ende der Aktionsphase versetzt du jede davon zu einem anderen deiner *Sammel-Slots*. Dadurch entsteht nach und nach an jedem Sammel-Slot eine *Sammelreihe*, deren Karten inaktiv sind, bis du sie zurückholst. Pro Runde kannst du allerdings nur jeweils eine Sammelreihe zurück auf die Hand nehmen (siehe "Steige aus der Aktionsphase aus" auf Seite 18).

*Hinweis: Für eine härtere Variante, bei der jeder Aktions-Slot mit dem Sammel-Slot verknüpft ist, der in gerader Linie über ihm liegt, siehe Seite 23.*

### **b) Decke deine Karten auf**

Nachdem alle mit dem Planen fertig sind, deckt jede Person die Karten in ihrem Aktionsbereich auf.

### **2) Aktionsphase**

Die Startperson (welche den Startmarker besitzt) beginnt die Aktionsphase mit ihrem Spielzug. Dann führt die Person links von ihr ihren Spielzug aus, dann die nächste Person und so weiter. Auf diese Weise verläuft die Aktionsphase stets im Uhrzeigersinn, bis alle aus der Aktionsphase ausgestiegen sind.

Jedes Mal wenn du mit deinem **Spielzug** an der Reihe bist, musst du **genau 1** der folgenden Aktion ausführen:

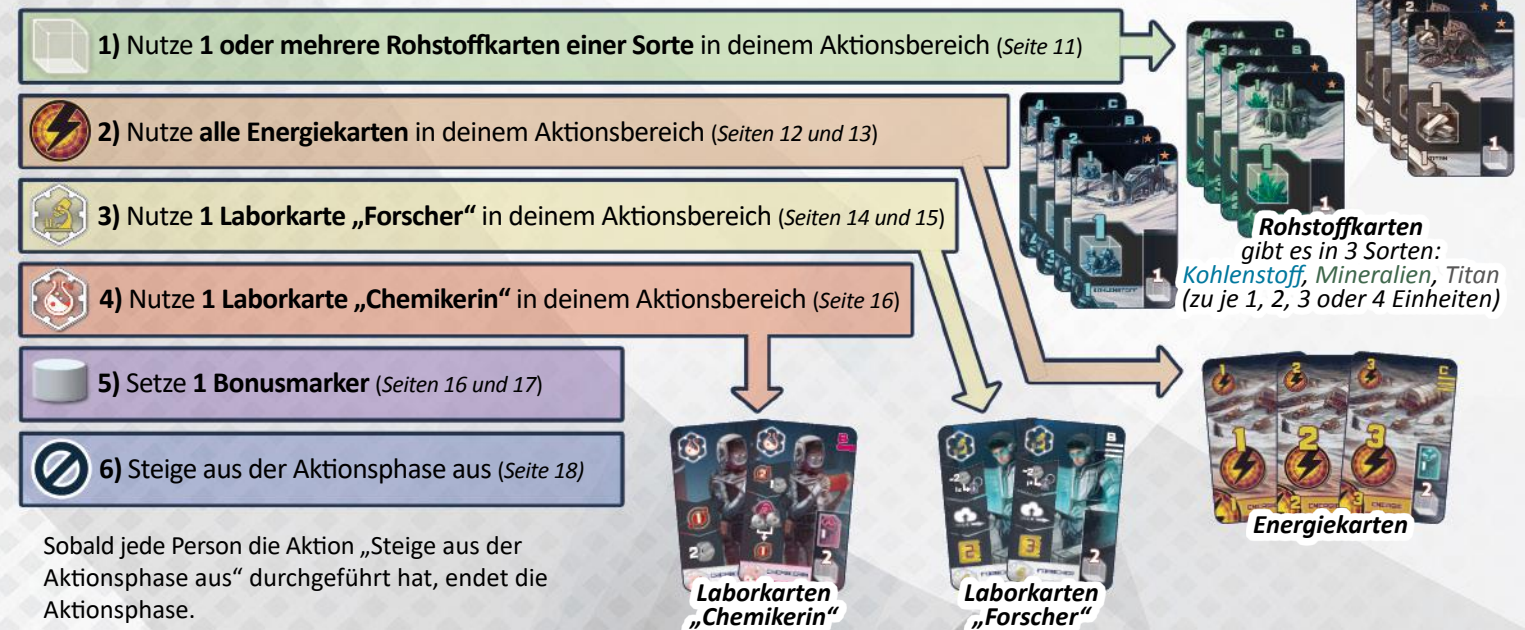

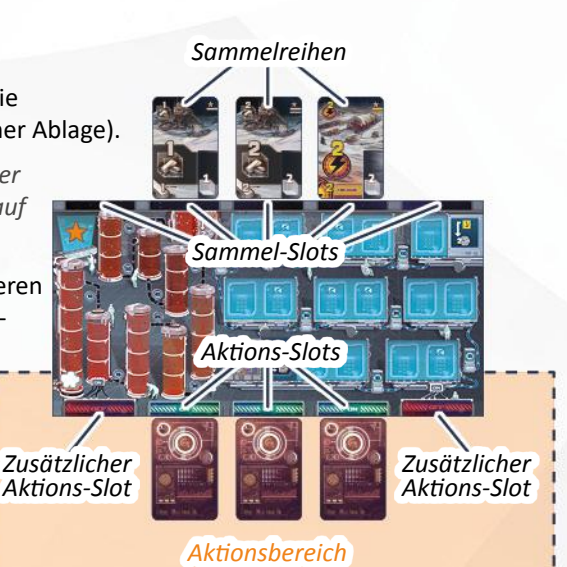

Bedenke, dass du bestimmte Aktionen nicht ausführen kannst, wenn du in der Planungsphase keine Karten der entsprechenden Art in deinen Aktionsbereich gelegt hast.

*Beispiel: In ihrem Spielzug kann Lin nicht die "Nutze alle Energiekarten"-Aktion ausführen, da sie keine Energiekarten in ihrem Aktionsbereich liegen hat. (Die Energiekarten in ihren Sammel-Slots zählen natürlich nicht, da sie inaktiv sind.)*

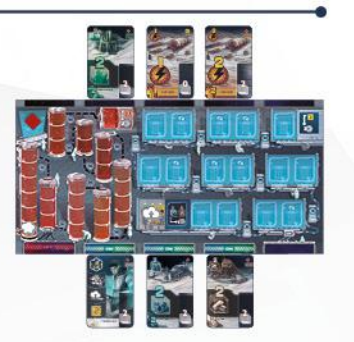

Karten, die du für eine Aktion genutzt hast, musst du am Ende der Aktion auf die Rückseite drehen (um anzuzeigen, dass du sie verbraucht hast). Umgedrehte Karten können nicht mehr genutzt werden.

**Beispiel:** Nachdem Lin ihre Laborkarte "Forscher" genutzt *hat, dreht sie diese mit der Vorderseite nach unten.*

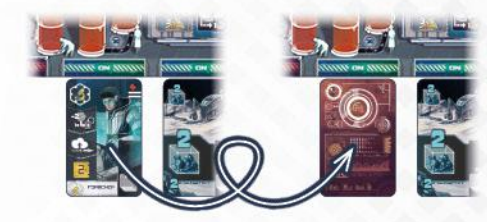

### **1) Nutze 1 oder mehrere Rohstoffkarten einer Sorte** in deinem Aktionsbereich

*Mit dieser Aktion kannst du eine neue Karte erwerben sowie deine Anteilsmarker auf den Unternehmensleisten vorwärts ziehen.*

Um diese Aktion auszuführen, wähle aus den Karten in deinem Aktionsbereich eine beliebige Anzahl offener Rohstoffkarten, die **dieselbe Sorte** zeigen (Kohlenstoff, Mineralien oder Titan). Du musst mindestens 1 Karte wählen, ganz egal, wie viele Karten der Sorte du insgesamt hast und wie viele Einheiten jede davon zeigt. Die Einheiten der gewählten Karten bilden zusammen deine *Rohstoffmenge*, die du nun nutzen musst, um:

- Maximal **1 Karte** aus der Kartenauslage zu erwerben UND/ODER
- deine(n) Anteilsmarker auf 1 oder mehreren Unternehmensleiste(n) vorwärts zu ziehen.

### **Erwirb 1 Karte aus der Kartenauslage**

Erwirb maximal 1 Karte deiner Wahl aus der Kartenauslage des Spielplans. Jede Karte in der Auslage hat einen *Kartenpreis*. Dieser setzt sich zusammen aus den *Kosten* der Karte selbst UND den Kosten, die rechts daneben auf dem Spielplan aufgedruckt sind. Die Summe dieser beiden Kosten ist der Kartenpreis, den du mit deiner Rohstoffmenge mindestens erreichen musst. Falls deine Rohstoffmenge genau für den Kartenpreis reicht, nimm die erworbene Karte **auf die Hand**. Falls deine Rohstoffmenge den Kartenpreis übersteigt, nimm die erworbene Karte auf die Hand und nutze dann die **überschüssigen** Einheiten, um auf 1 oder mehreren Unternehmensleisten vorwärts zu ziehen (*siehe unten*).

**Hinweis:** Die Kartenauslage wird erst am Ende der Runde wieder aufgefüllt.

### **Ziehe auf Unternehmensleisten vorwärts**

Nutze deine Rohstoffmenge (bzw. die überschüssigen Einheiten, falls du zuvor eine Karte erworben hast), um auf Unternehmensleisten vorwärts zu ziehen. Ziehe **pro Einheit** einen beliebigen deiner Anteilsmarker **1 Feld vorwärts**. Wiederhole dies so lange, bis du deine Rohstoffmenge verbraucht hast. Du darfst dabei die Einheiten beliebig auf die Unternehmensleisten aufteilen (also zum Ziehen auf nur einer oder auch auf verschiedenen Leisten verwenden). (*Siehe Seiten 21 bis 23 hinsichtlich der Details zu den Unternehmensleisten*.)

Nachdem du alle Einheiten deiner Rohstoffmenge verbraucht hast, drehe all die Rohstoffkarten auf die Rückseite, die zur genutzten Rohstoffmenge beigetragen haben. Damit endet dein Spielzug.

*Beispiel: Lin ( ) nutzt eine Rohstoffmenge von 5 Einheiten (indem sie die 2er-Titan-Karte und eine der 3er-Titan-Karten kombiniert).*

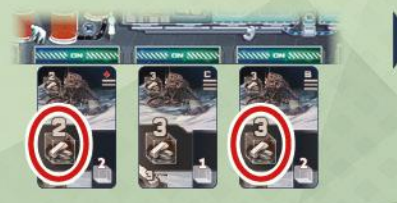

*Für einen Kartenpreis von 4 Einheiten erwirbt sie die 2er-Mineralien-Karte aus der Auslage und nimmt sie auf die Hand. Da sie noch 1 Einheit übrig hat, nutzt*

*sie diese, um 1 Feld auf einer Unternehmensleiste ihrer Wahl vorwärts zu ziehen.* 

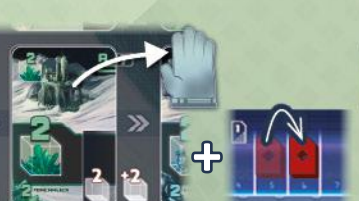

*Danach dreht sie die genutzten Titan-Karten in ihrem Aktionsbereich mit der Vorderseite nach unten.*

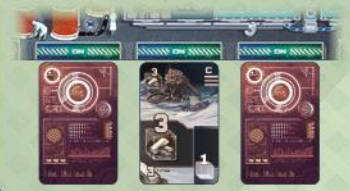

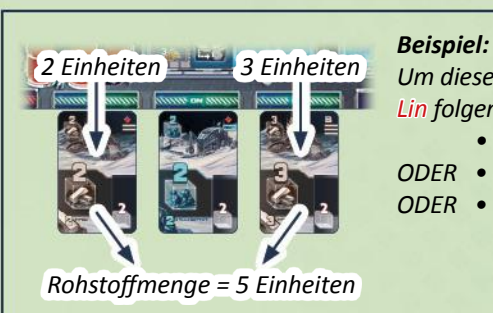

*Um diese Aktion durchzuführen, könnte Lin folgende Rohstoffkarten nutzen:*

- *die einzelne 2er-Titan-Karte*
- *ODER die einzelne 3er-Titan-Karte*
- *ODER die 2er- und 3er-Titan-*
	- *Karten zusammen, um eine Rohstoffmenge von 5 Einheiten zu erhalten*
- *ODER die 2er-Kohlenstoff-Karte*

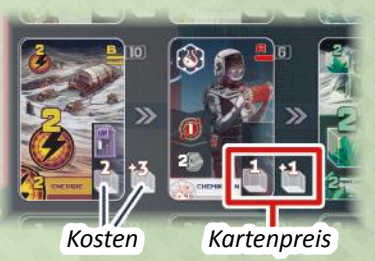

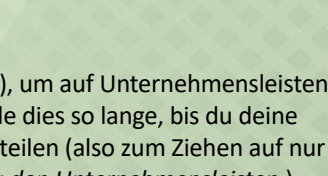

### **2) Nutze alle Energiekarten** in deinem Aktionsbereich

*Mit dieser Aktion kannst du Energie verbrauchen, um ein Unternehmen mit seinen Außenposten über neue Sektoren auszubreiten.*

Um diese Aktion auszuführen, musst du **alle** Energiekarten, die in deinem Aktionsbereich liegen, auf einmal einsetzen. Du darfst keine davon für einen späteren Spielzug aufheben.

Jede Energiekarte zeigt eine Anzahl *Energiepunkte* (4, 4 oder 4). Zähle die Energiepunkte deiner Energiekarten zusammen und nutze diese *Gesamtmenge*, um **1 Unternehmen auszubreiten**. Welches Unternehmen du ausbreitest, ist dir überlassen (aber du darfst deine Energie-Gesamtmenge nicht auf mehrere Unternehmen aufteilen). *Hinweis: Es ist irrelevant, ob die Energiekarten zusätzliche Anteile bestimmter Unternehmen zeigen. Diese zusätzlichen Anteile sind nur am Spielende von Bedeutung. Gesamtmenge = 5 Energiepunkte*

Wähle zunächst ein Unternehmen (ab sofort "aktives Unternehmen" genannt). Verbrauche dann deine Energiepunkte, um mit Außenposten aus der Station des Unternehmens Sektoren einzunehmen. Die 24 *Sektoren* des Mondes sind durch *Einzel-* oder *Doppellinien* von einander und von den Stationen getrennt. In Abhängigkeit davon kostet es 1, 2 oder 3 Energiepunkte, einen Sektor einzunehmen (*Details siehe unten*). Nachdem du deine Energie-Gesamtmenge verbraucht hast, erhältst du die *Belohnung* der eingenommenen Sektoren und dein Spielzug endet.

### **Um einen Sektor einzunehmen, führe die folgenden Schritte durch:**

- 1. Wähle einen Zielsektor, der für das aktive Unternehmen direkt erreichbar ist. Ein Sektor gilt als erreichbar, wenn er **benachbart** zur Station des aktiven Unternehmens ODER **benachbart** zu einem Sektor liegt, in dem sich bereits ein Außenposten des aktiven Unternehmens befindet. **Wichtig:** Du kannst einen Zielsektor wählen, in dem sich ein Außenposten eines **anderen** Unternehmens befindet. Der Zielsektor darf jedoch **nicht** bereits einen Außenposten des aktiven Unternehmens enthalten.
- 2. Prüfe, wie viele Energiepunkte es dich kostet, den Zielsektor einzunehmen (ausgehend von der benachbarten Station bzw. dem benachbarten Sektor des aktiven Unternehmens). Falls du dafür nur eine **Einzellinie** überschreiten musst, kostet dich das **1 Energiepunkt**. Falls du dafür eine **Doppellinie** überschreiten musst, kostet dich das **2 Energiepunkte**. Und falls sich bereits ein **Außenposten** eines anderen Unternehmens in dem Zielsektor befindet, kostet dich das **1 Energiepunkt zusätzlich**.
- 3. Falls du genug Energiepunkte zur Verfügung hast, nimm **1 Außenposten** aus der Station des aktiven Unternehmens, um ihn im Zielsektor einzusetzen. Jede Station umfasst 3 *Spalten* à 5 *Stationsfelder*. Aus welcher Spalte du den Außenposten nimmst, ist dir überlassen. Innerhalb seiner Spalte muss dieser Handelsposten aber der **momentan vorderste** sein (derjenige, der der Mitte des Spielplans am nächsten steht).
- 4. Setze den Außenposten in den Zielsektor. Stelle ihn jedoch hochkant hin (um zu markieren, dass du den Sektor eingenommen, aber noch nicht die Belohnung erhalten hast).

Wiederhole die obigen Schritte für das Einnehmen eines Sektors so oft, bis du alle deine Energiepunkte aufgebraucht hast. Falls du nicht alle Energiepunkte aufbrauchen kannst oder willst, musst du die überschüssigen verfallen lassen.

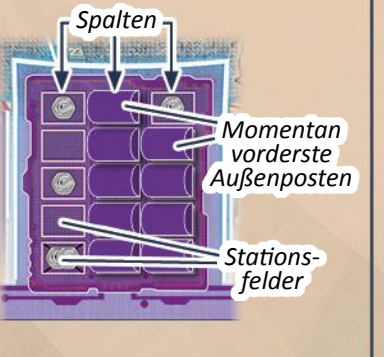

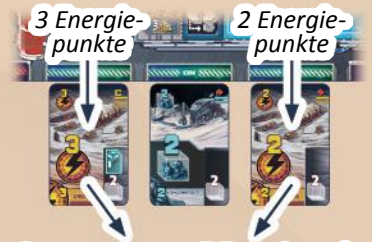

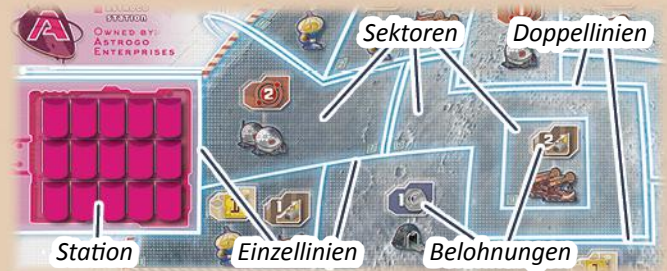

*Beispiel: Lin benutzt ihre Gesamtmenge von 5 Energiepunkten, um Minerva Corp. auszubreiten.*

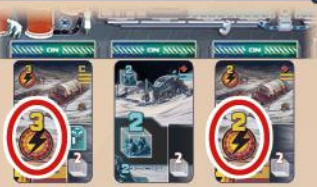

*Zunächst nimmt sie*

*Sektor* 21 *ein, was sie 1 Energiepunkt kostet, da sie dafür die Einzellinie* **a** *überschreitet. Sie markiert den Sektor, indem sie dort einen Außenposten (***a***) aus der Minerva Station hochkant einsetzt.*

*Dann nimmt sie Sektor* 16 *ein, was sie erneut 1 Energiepunkt kostet (weil sie dafür die Einzellinie* **b**  *überschreitet). Wieder markiert sie den Sektor mit einem Außenposten (***b***) aus der Minerva Station.*

*Schließlich nimmt sie Sektor* 24 *ein, was sie ihre übrigen 3 Energiepunkte kostet (2 für das Überschreiten der Doppellinie* **c** *und 1 zusätzlichen, weil der Sektor bereits einen gelben Außenposten enthält). Lin markiert nun auch noch diesen Sektor, indem sie dort einen Außenposten (***c***) aus der Minerva Station hochkant einsetzt.*

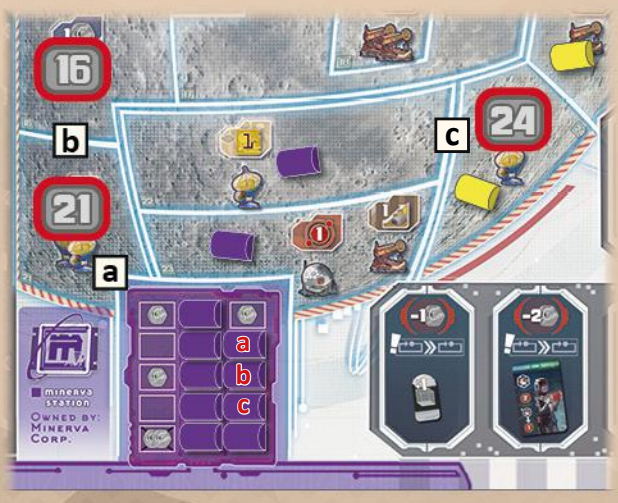

### **Nachdem du deine Energiepunkte aufgebraucht hast, führe die folgenden Schritte durch:**

- 1. Kassiere die **Belohnungen** aller **Anlagen**, die sich in den Sektoren befinden, die du gerade eingenommen hast. In welcher Reihenfolge du sie kassierst, ist dir überlassen.
- 2. Außenposten anderer Unternehmen, die sich eventuell in den eingenommenen Sektoren befinden, werden jetzt verdrängt. Entferne sie, indem du jeden davon auf ein freies Stationsfeld seiner Station zurückstellst. Falls möglich, kannst du dabei wählen in welche Spalte du den Außenposten

zurückstellst. Innerhalb der jeweiligen Spalte musst du ihn aber in jedem Fall auf das **hinterste freie** Feld stellen. Allerdings kannst du einen Außenposten nie auf das *durchgekreuzte Stationsfeld* einer Spalte zurückstellen (das fünfte Feld ganz hinten). Sobald dieses freigeräumt wurde, darf es nicht wieder verdeckt werden. Stelle den

Außenposten stattdessen auf das nächstfreie Feld davor.

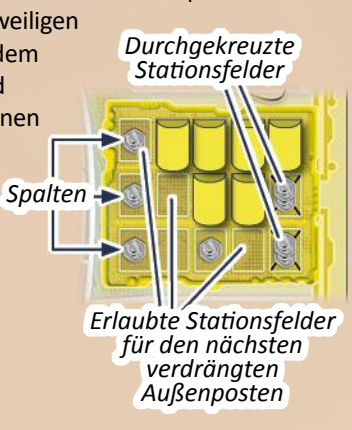

- 3. Nachdem etwaige verdrängte Außenposten zurückgestellt wurden (in keinem Sektor darf jetzt mehr als 1 Außenposten stehen), lege noch die hochkantstehenden Außenposten flach hin.
- 4. Drehe schließlich alle Energiekarten in deinem Aktionsbereich auf die Rückseite. Damit endet dein Spielzug.

### *Beispiel (Fortsetzung):*

*Nachdem Lin Minerva Corp. ausgebreitet und die Sektoren 21, 16 und 24 damit eingenommen hat, kassiert sie die Belohnungen der dortigen Anlagen: Sie nimmt sich 1 CrypCoin aus der Bank und tauscht 3 Forschungspunkte ein (siehe nächste Seite). Danach setzt sie den verdrängten gelben Außenposten zurück in die Skymine Station, legt die hochkantstehenden Außenposten flach hin und dreht die Energiekarten in ihrem Aktionsbereich mit der Vorderseite nach unten.*

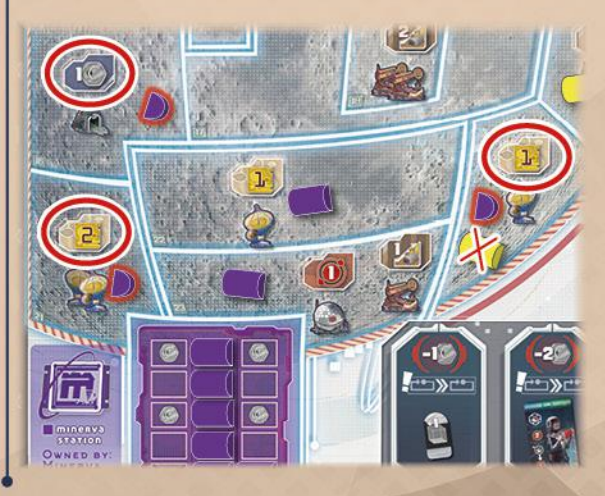

### **Die Anlagen und ihre Belohnungen:**

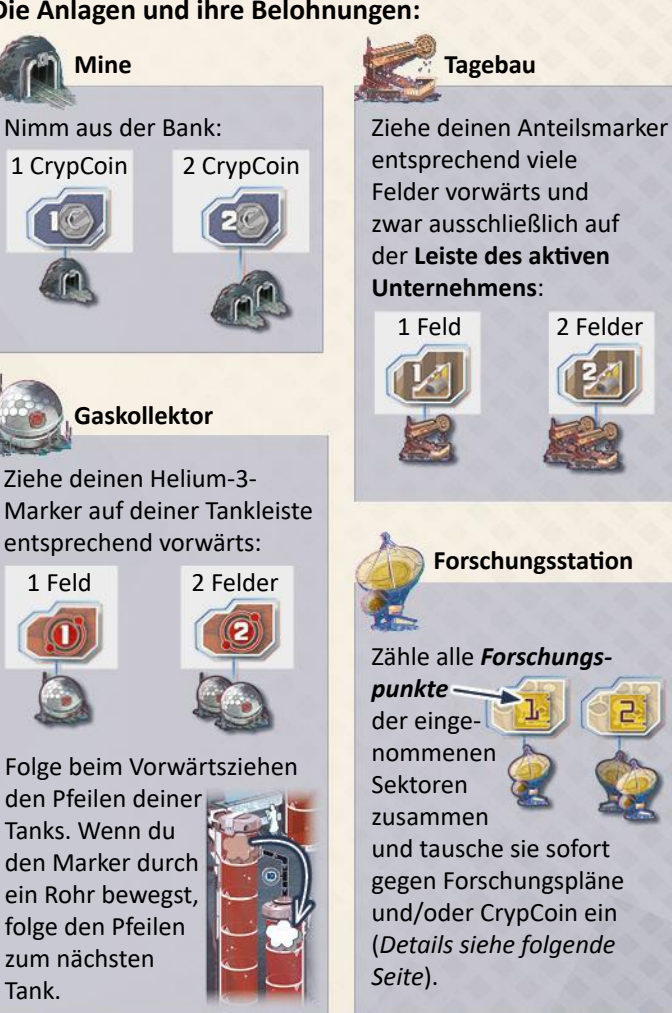

#### **Weitere Hinweise und Spezialfälle:**

- Es gibt 2 *Binnensektoren* auf dem Mond. Diese sind jeweils komplett von einem anderen Sektor umschlossen, der keine Anlagen enthält.
- Falls in einer Station keine Außenposten mehr vorhanden sind, kann dessen Unternehmen nicht weiter ausgebreitet werden (erst wieder, sobald

einer oder mehrere seiner Außenposten verdrängt wurden). Falls du die Station während einer Ausbreitungsaktion komplett leerst, musst du eventuell überschüssige Energiepunkte verfallen lassen.

- Falls du einen verdrängten Außenposten in seine Station zurückstellen musst, es aber kein erlaubtes freies Feld dafür gibt, nimm ihn komplett aus dem Spiel.
- Falls du nur eine Energiekarte in deinem Aktionsbereich hast und ihre Energiepunkte nicht ausreichen, um einen von dir gewollten Sektor einzunehmen, musst du deren Energiepunkte komplett verfallen lassen.
- In jeder Spalte einer Station ist das hinterste (durchgekreuzte) Stationsfeld das wertvollste, da es 2 Münzsymbole zeigt und nicht wieder verdeckt werden darf. Daher ist es beim Ausbreiten eines Unternehmens ratsam, immer erst eine Spalte komplett zu entleeren, bevor man die nächste entleert. Gegebenenfalls kann aber auch das gleichmäßige Entleeren der Spalten sinnvoll sein.
- Es spielt keine Rolle, ob ein Außenposten in einem Sektor eine durchgehende Verbindung zu seiner Station hat. Du darfst dennoch von ihm ausgehend einen benachbarten Sektor einnehmen (sofern sein Unternehmen das aktive ist).
- Stationen sind keine Sektoren und können nicht eingenommen werden.

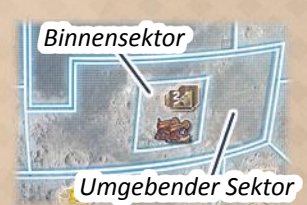

### *Bevor wir zur "Nutze 1 Karte 'Forscher'"-Aktion kommen (mit der du deinen Uploadmarker auf deiner Forschungsleiste vorwärts ziehen kannst), bedarf es einiger Erläuterungen hinsichtlich der Forschungspläne und Forschungspunkte:*

Du kannst deinen Uploadmarker nur dann entlang der Screens deiner Forschungsleiste ziehen, wenn diese mit Forschungsplänen aus der Forschungsauslage bestückt sind. (Dein erster Forschungsplan ist bereits auf deinem Start-Forschungsplättchen aufgedruckt.) Um Forschungspläne aus der Forschungsauslage zu erhalten, benötigst du *Forschungspunkte*. Diese erhältst du unter anderem, wenn du Unternehmen ausbreitest (*siehe vorhergehende Seite*) oder durch verschiedene andere Boni. Wichtig ist, dass du erhaltene Forschungspunkte immer **sofort eintauschen**

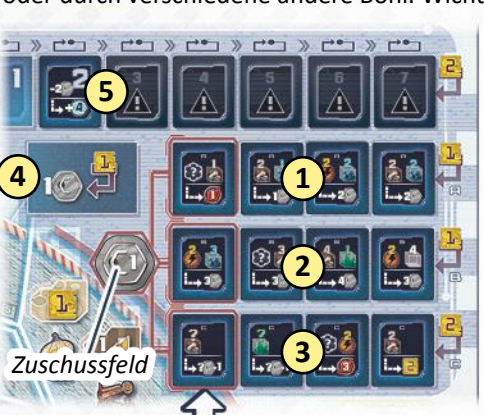

musst. Es gibt keine Möglichkeit diese aufzusparen. Jedes Mal wenn du Forschungspunkte eintauschst, kannst du diese ganz nach Belieben auf folgende Möglichkeiten aufteilen:

**1** Nimm **1 A-Forschungsplan** aus der Forschungsauslage (verbraucht 1 Forschungspunkt).

**2** Nimm **1 B-Forschungsplan** aus der Forschungsauslage (verbraucht 1 Forschungspunkt).

**3** Nimm **1 C-Forschungsplan** aus der Forschungsauslage (verbraucht 2 Forschungspunkte).

**4** Nimm **1 CrypCoin** aus der Bank (verbraucht 1 Forschungspunkt).

**5** Nimm **1** offenen **Sonder-Forschungsplan** von der Rundenleiste (verbraucht 2 Forschungspunkte). *Hinweis: Der erste Sonder-Forschungsplan ist ab Runde 2 verfügbar. Danach wird jede Runde der jeweils nächste aufgedeckt.*

Wenn du einen Forschungsplan von einem der drei **rot-umrandeten** Felder nimmst, die an das *Zuschussfeld* gekoppelt sind, erhältst du auch alle CrypCoin, die eventuell auf diesem liegen. (*Hinweis: Jede Runde kommt nur 1 CrypCoin neu auf das Zuschussfeld.*)

**Am Ende deines Spielzuges**, nachdem du alle erhaltenen Forschungspunkte eingetauscht und dabei mindestens 1 Forschungsplan erworben hast, führe die folgenden Schritte durch:

- 1. Lege die erworbenen Forschungspläne auf die Screens deiner Forschungsleiste. Dabei ist es grundsätzlich dir überlassen, welchen Forschungsplan du auf welchen Screen platzierst. Es gibt jedoch einiges zu beachten:
	- Du darfst keinen A-Forschungsplan auf einen Screen legen, der ein durchgestrichenes A zeigt. (Nur B-, C- und Sonder-Forschungspläne dürfen auf solche Screens gelegt werden.)

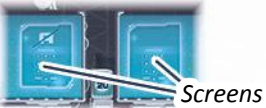

- Wie das Vorziehen auf der Leiste im Einzelnen funktioniert, folgt weiter unten. Jetzt nur so viel: Forschungspläne zeigen Voraussetzungen, die erfüllt sein müssen, damit du deinen Uploadmarker auf sie ziehen darfst. Je besser die Voraussetzungen nebeneinanderliegender Forschungspläne zusammenpassen, desto einfacher ist es für dich, mehrere Pläne auf einmal zu erfüllen und schneller voranzukommen. Da dein Uploadmarker nicht über leere Screens ziehen kann, ist es für gewöhnlich ratsam, die Screens der Leiste von vorne nach hinten zu bestücken. Doch gute Vorausplanung und der Versuch, Forschungspläne mit ähnlichen Voraussetzungen nebeneinander zu platzieren, können gute Gründe sein, um Forschungspläne auch mal weiter hinten auf der Leiste abzulegen und vorerst Lücken zu lassen.
- Sobald du einen Forschungsplan auf einen Screen gelegt hast, darfst du ihn nicht mehr umlegen. Allerdings kannst du ihn gegebenenfalls auf die Rückseite drehen (*siehe unten*). Auch ist es erlaubt, bereits liegende Forschungspläne mit neuerworbenen Forschungsplänen einer beliebigen Art zu überdecken (unabhängig vom Buchstaben).
- 2. Fülle anschließend jedes leere Buchstabenfeld der Forschungsauslage mit einem offenen Forschungsplan auf, den du vom Forschungsplan-Vorrat des entsprechenden Buchstabens ziehst. Geleerte Felder der Rundenleiste bleiben jedoch leer.

*Beispiel: Beim Ausbreiten hat Lin einen*  Sektoren eingenommen, der **11 als Belohnung** *gibt, und einen, der gibt. Beim Kassieren der Belohnungen tauscht sie diese insgesamt 3 Forschungspunkte dann ein, um sich 2 A-Forschungspläne aus der Forschungsauslage sowie 1 CrypCoin aus der Bank zu nehmen.*

*Forschungspunkte*

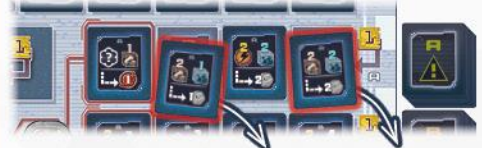

*Die zwei erworbenen Forschungspläne legt sie am Zugende auf ihre Forschungsleiste ...*

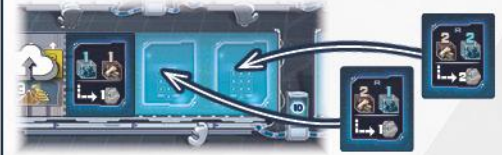

*... und füllt dann die zwei leeren Felder der Forschungsauslage mit neuen A-Forschungsplänen auf.*

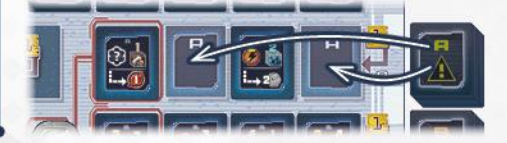

**3) Nutze 1 Laborkarte "Forscher"** in deinem Aktionsbereich

*Mit dieser Aktion kannst du Forschungspläne erfüllen und hochladen, indem du den Uploadmarker auf deiner Forschungsleiste vorwärts ziehst.*

Um diese Aktion auszuführen, handle die folgenden Schritte nacheinander ab:

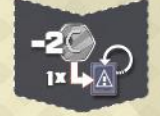

1. Bevor du deinen Uploadmarker vorwärts ziehst, **darfst** du maximal **1 Forschungsplan** auf deiner Forschungsleiste mit der Rückseite nach oben drehen, indem du **2 CrypCoin** in die Bank zahlst. Dies gilt im Übrigen auch für den Forschungsplan auf dem Start-Forschungsplättchen.

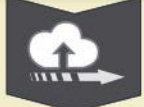

2. Ziehe deinen Uploadmarker auf deiner Forschungsleiste vorwärts. Du darfst ihn so weit ziehen wie du kannst und möchtest, musst aber folgende Dinge beachten:

- Du musst den Uploadmarker Plan für Plan vorwärts ziehen (in die Richtung, die durch die Pfeile auf den Screens und Kabeln angezeigt ist). Bevor du ihn auf einen Forschungsplan ziehst, musst du immer prüfen, ob du die Voraussetzungen dieses Plans erfüllst. Jeder Forschungsplan zeigt in seiner oberen Hälfe 1 oder 2 *Voraussetzungen*. Diese beziehen sich auf die Karten, die du momentan **offen in deinem Aktionsbereich** liegen hast. Um eine Voraussetzung zu erfüllen, musst du mit den Karten deines Aktionsbereiches mindestens die geforderte **Gesamtmenge dieser Sorte** erreichen. (Es ist irrelevant in welcher Reihenfolge die Voraussetzungen auf dem Plan abgebildet sind.) Wenn du alle Voraussetzungen des Plans erfüllst, darfst du deinen Uploadmarker auf ihn ziehen. Dann musst du wiederum für den nächsten Forschungsplan prüfen, ob du dessen Voraussetzungen erfüllst. Wenn, dem so ist, darfst du deinen Uploadmarker auch auf diesen ziehen und so weiter und so fort. Das heißt, jeder Forschungsplan wird einzeln für sich betrachtet. Die Voraussetzungen verschiedener Forschungspläne sind nicht kumulativ. Außerdem verbrauchen sich die Karten nicht, mit denen du Voraussetzungen erfüllst. Sie werden also **nicht** umgedreht.
- Sonder-Forschungspläne haben eine andere Voraussetzung: Um deinen Uploadmarker auf einen Sonder-Forschungsplan ziehen zu dürfen, musst du so viele CrypCoin in die Bank zahlen, wie darauf abgebildet sind. *(Hinweis: Die großgeschriebene Zahl in der oberen rechten Ecke spielt für die Voraussetzung keine Rolle.)*

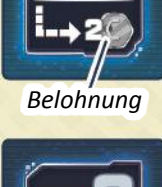

*Voraussetzungen*

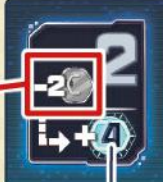

- Forschungspläne, deren Rückseite nach oben zeigen, haben keine Voraussetzungen, um darauf ziehen zu dürfen.
- Auf leere Screens darfst du deinen Uploadmarker nicht ziehen.
- Sobald du nicht weiter vorwärts ziehen möchtest oder kannst, lass deinen Uploadmarker auf dem Forschungsplan liegen, auf den du zuletzt gezogen bist. Dafür erhältst du dann sofort die *Belohnung* dieses Forschungsplans (und zwar nur dieses einen). Forschungspläne, die mit der Rückseite nach oben liegen, sowie Sonder-Forschungspläne geben keine Belohnung. Allerdings erhöhen erfüllte Sonder-Forschungspläne den Wert deiner Forschungsleiste **bei der Schlusswertung.** Solltest du deinen Uploadmarker in diesem Spielzug gar nicht vorwärts ziehen, erhältst du auch keine Belohnung.

$$
\begin{array}{|c|c|c|}\hline \mathbf{C} & \mathbf{B} \end{array}
$$

3. **Nachdem** du mit dem Vorwärtsziehen fertig bist und die eventuelle Belohnung des letzten Forschungsplans kassiert hast (bzw. gar nicht vorwärts gezogen bist), tausche ganz normal die Anzahl der Forschungspunkte ein, die unten links auf der genutzten Laborkarte "Forscher" abgebildet sind.

Drehe schließlich die genutzte Laborkarte "Forscher" auf die Rückseite. Damit endet dein Spielzug.

#### *Eine Liste besonderer Voraussetzungen und Belohnungen der Forschungspläne findet sich auf Seite 32.*

**Achtung:** Falls du diese Aktion durchführen möchtest, tu dies, **bevor** du die Aktion einer Karte durchführst, die für das Erfüllen von Voraussetzungen nötig ist. Umgedrehte Karten gelten für die Voraussetzungen natürlich nicht!

*Beispiel: Lin nutzt die Laborkarte "Forscher"* **1**  *in ihrem Aktionsbereich. Zunächst entscheidet sie sich, 2 CrypCoin zu zahlen, um den Forschungsplan* **2** *umzudrehen, für den sie 2 Energie in ihrem Aktionsbereich haben müsste.* 

*Dann zieht sie ihren Uploadmarker vorwärts* **3** *, wobei sie für jeden Forschungsplan prüft, ob sie dessen Voraussetzungen erfüllt (also, ob die benötigte Gesamtmenge in ihrem Aktionsbereich vorhanden ist). Um auf den Sonder-Forschungsplan ziehen zu dürfen* **4** *, zahlt sie wiederum 2 CrypCoin und zieht dann weiter. Sie hält schließlich mit ihrem Uploadmarker auf dem sechsten Forschungsplan an* **5** *(da sie die Voraussetzungen des nächsten Forschungsplans nicht erfüllt). Sie erhält die Belohnung dieses sechsten Plans (2 Forschungspunkte). Nachdem sie diese 2 Forschungspunkte eingetauscht hat, tauscht sie noch die 2 Forschungspunkte ein, die auf ihrer genutzten Laborkarte "Forscher" abgebildet sind* **6** *, und dreht diese dann mit der Vorderseite nach unten. Da sie beim Vorwärtsziehen den fünften Screen erreicht hat, schaltet sie außerdem den dortigen zusätzlichen Aktions-Slot auf "ON"* **7** *(siehe Seite 23). Dann endet ihr Spielzug.*

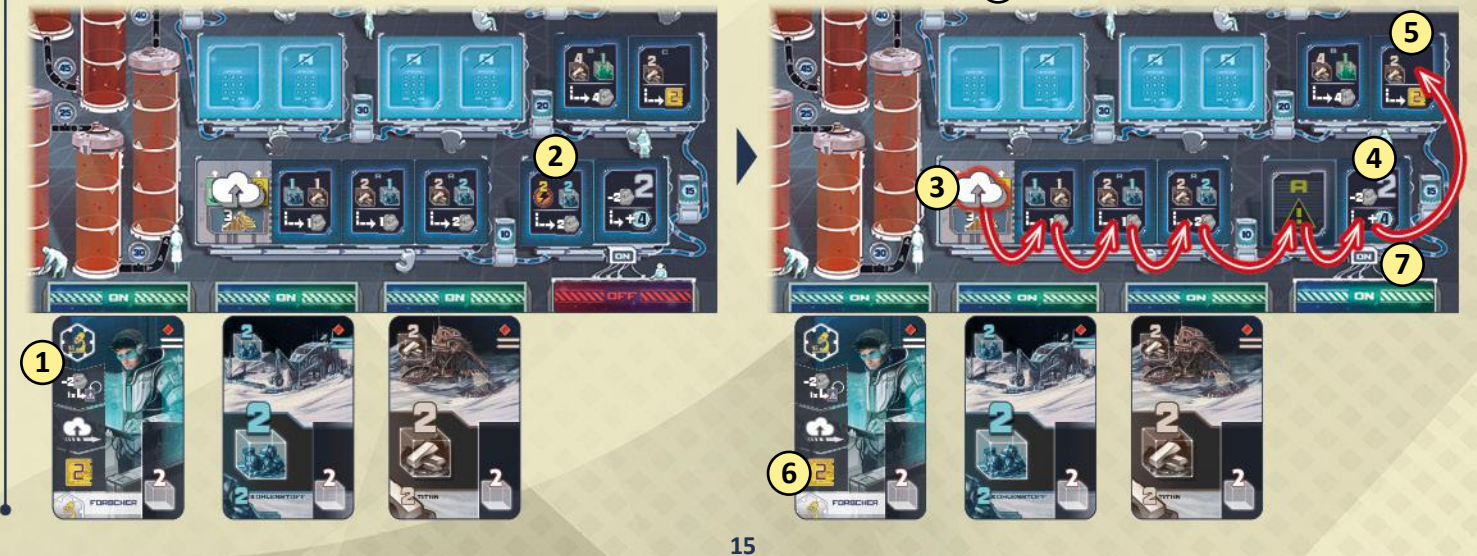

### 4) Nutze 1 Laborkarte "Chemikerin" in deinem Aktionsbereich

*Mit dieser Aktion kannst du vor allem deine Helium-3-Reserven aufstocken, indem du den Helium-3-Marker auf deiner Tankleiste vorwärts ziehst.*

*Hinweis: Im Gegensatz zu den anderen Kartenarten gibt es unter deinen Start-Aktionskarten keine einzige Laborkarte "Chemikerin". Sie können nur über die Kartenauslage erworben werden.*

Um diese Aktion auszuführen, nutze 1 Laborkarte "Chemikerin", die offen in deinem Aktionsbereich liegt.

Wenn du diese Laborkarte "Chemikerin" der Astrogo Enterprises nutzt, bewege zunächst den Helium-3-Marker auf deiner Tankleiste 2 Felder vorwärts UND nimm 1 CrypCoin aus der Bank. Überprüfe dann, ob du weitere Felder vorwärts ziehen kannst. Zähle hierfür die *Gaskollektoren*, die in den Sektoren vorhanden sind, die von Astrogo Enterprises kontrolliert werden (= die Sektoren mit pinkfarbenen Außenposten). Für je 2 Gaskollektoren, die von Astrogo Enterprises kontrolliert werden, ziehe deinen Helium-3-Marker 1 zusätzliches Feld vorwärts.

Von jedem Unternehmen gibt es eine Laborkarte "Chemikerin", die analog zu der derjenigen der Astrogo Enterprises funktioniert:<br>Bank. **Gaskollektor** 

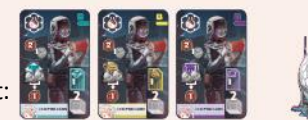

Nachdem du deine Karte "Chemikerin" genutzt hast, drehe sie auf die Rückseite. Damit endet dein Spielzug.

**Beispiel:** Lin nutzt die Laborkarte "Chemikerin" der Astrogo *Enterprises, um ihren Helium-3 Marker die grundsätzlichen 2 Felder vorwärts zu ziehen und 1 CrypCoin aus der Bank zu nehmen. Dann überprüft sie noch, wie viele Gaskollektoren von Astrogo Enterprises kontrolliert werden. Da es in den Sektoren mit pinkfarbenen Außenposten 3 Gaskollektoren gibt, zieht sie ihren Helium-3-Marker 1 zusätzliches Feld vorwärts. (Wären es 4 Gaskollektoren, hätte sie ihn 2 zusätzliche Felder vorwärts ziehen dürfen.)*

Wenn du diese Laborkarte "Chemikerin" nutzt. ziehe den Helium-3-Marker auf

deiner Tankleiste 1 Feld vorwärts UND nimm 2 CrypCoin aus der

### **5) Setze 1 Bonusmarker**

*Mit dieser Aktion kannst du 1 Bonusmarker auf 1 freies Bonusfeld setzen und dafür bestimmte Belohnungen erhalten.*

Um diese Aktion auszuführen, nimm einen Bonusmarker aus deinem Lager und setze ihn auf ein **unbesetztes** *Bonusfeld*. Fast jedes Bonusfeld zeigt **Voraussetzungen** oder Kosten die du erfüllen bzw. bezahlen musst, um einen Bonusmarker darauf platzieren zu dürfen. Je nach Art des Bonusfeldes erhältst du die **Belohnung** sofort oder reservierst dir ein bestimmtes Bonusplättchen für die nächste Runde.

Sobald du einen Bonusmarker auf ein Bonusfeld gesetzt hast, **blockiert** er dieses Feld für den Rest der Runde.

Auf dem Spielplan gibt es folgende Bonusfelder:

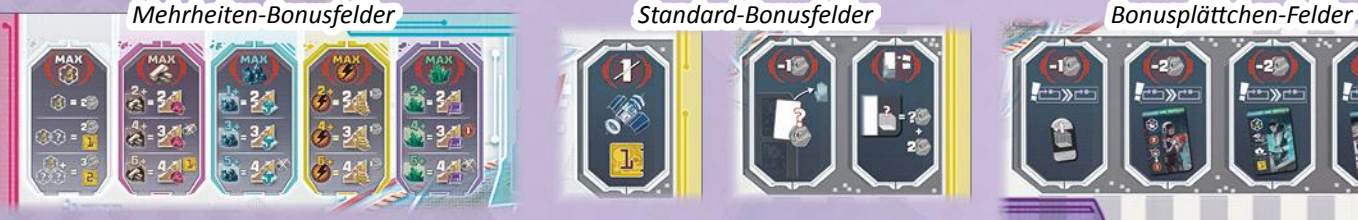

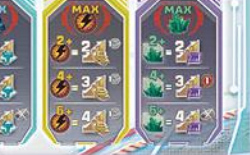

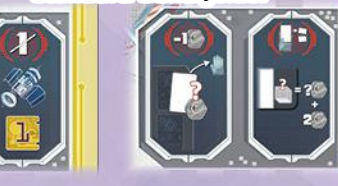

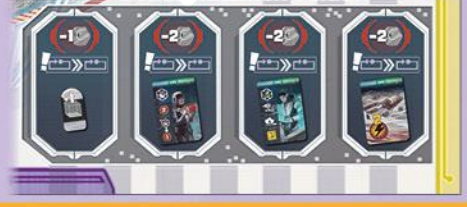

### **Mehrheiten-Bonusfelder**

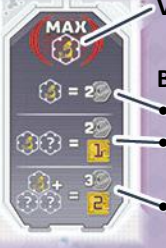

**Voraussetzung:** Du darfst hier nur einen Bonusmarker einsetzen, wenn momentan **keine** andere Person **mehr** offene Laborkarten "Forscher" in ihrem Aktionsbereich liegen hat als du (bei Gleichstand ist das auch erlaubt).

#### **Belohnung:**

Wenn du 1 Laborkarte "Forscher" in deinem Aktionsbereich hast, nimm 2 CrypCoin aus der Bank. Wenn du 1 Laborkarte "Forscher" UND 1 weitere beliebige Laborkarte in deinem Aktionsbereich hast (egal ob "Forscher" oder "Chemikerin"), nimm 2 CrypCoin aus der Bank UND tausche 1 Forschungspunkt ein. Wenn du 1 Laborkarte "Forscher" UND mindestens 2 weitere beliebige Laborkarten in deinem Aktionsbereich hast, nimm 3 CrypCoin aus der Bank UND tausche 2 Forschungspunkte ein.

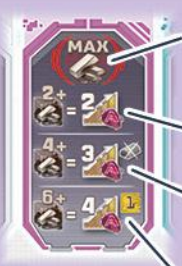

**Voraussetzung:** Du darfst hier nur einen Bonusmarker einsetzen, wenn momentan **keine** andere Person eine **höhere Titan-**Gesamtmenge offen in ihrem **Aktionsbereich** liegen hat als du (bei Gleichstand ist das auch erlaubt).

#### **Belohnung:**

• Wenn du eine Gesamtmenge von mindestens 2 Titan-Einheiten in deinem Aktionsbereich hast, ziehe deinen Anteilsmarker auf der **Astrogoleiste** 2 Felder vorwärts.

• Wenn du eine Gesamtmenge von mindestens 4 Titan-Einheiten in deinem Aktionsbereich hast, ziehe deinen Anteilsmarker auf der **Astrogoleiste** stattdessen 3 Felder vorwärts UND entferne einen Außenposten aus einer Station deiner Wahl (*Details hierzu siehe Seite 32*).

• Wenn du eine Gesamtmenge von mindestens 6 Titan-Einheiten in deinem Aktionsbereich hast, ziehe deinen Anteilsmarker auf der **Astrogoleiste** stattdessen 4 Felder vorwärts UND tausche 1 Forschungspunkt ein.

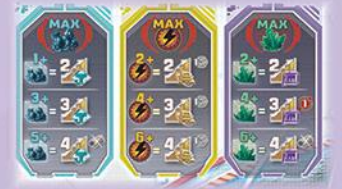

Die anderen 3 Mehrheiten-Bonusfelder funktionieren im Grunde genauso wie das Titan-Mehrheiten-Bonusfeld: Du darfst dort deinen Bonusmarker nur setzen, wenn **momentan** keine andere Person eine höhere Gesamtmenge der jeweiligen Sorte offen in ihrem Aktionsbereich liegen hat als du. Und je nachdem, wie viel du von der Sorte hast, erhältst du eine Belohnung, bei der du auf einer **bestimmten**  Unternehmensleiste eine bestimmte Anzahl an Feldern vorwärts ziehen darfst. Mitunter gibt es auch noch eine weitere Belohnung (z.B. 1 CrypCoin).

Wenn du möchtest, darfst du immer auch die Belohnungen einer geringeren Gesamtmenge wählen, als du hast. (*Hast du beispielsweise 6 Mineralien-Einheiten, dürftest du dennoch die "4+"-Mineralien-Belohnungen statt der "6+"-Mineralien-Belohnungen wählen.*)

**Wichtig:** Diese Aktion verbraucht keine Karten in deinem Aktionsbereich. Also drehe keine davon auf die Rückseite.

*Beispiel: Im Spiel zu dritt möchte Lin ( ) einen Bonusmarker auf das Mineralien-Mehrheiten-Bonusfeld setzen. Zunächst überprüft sie, ob sie das darf: Sie hat eine Gesamtmenge von 5 Mineralien-Einheiten, Malik ( ) hat eine Gesamtmenge von 3 Mineralien-Einheiten und Amber ( ) hat eine Gesamtmenge von ebenfalls 5 Mineralien-Einheiten. Da niemand mehr hat als Lin, setzt sie den Bonusmarker und zieht dann ihren* 

*Anteilsmarker auf der Minervaleiste 3 Felder sowie den Helium-3-Marker auf ihrer Tankleiste 1 Feld vorwärts.* 

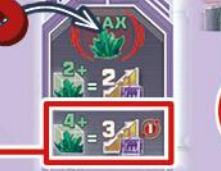

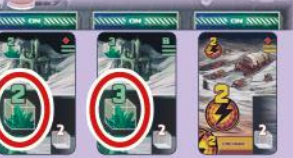

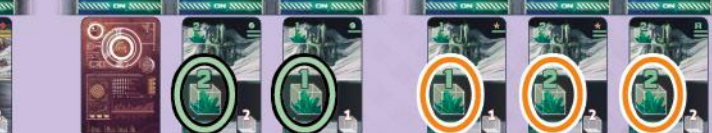

### **Standard-Bonusfelder**

### **Voraussetzung:**

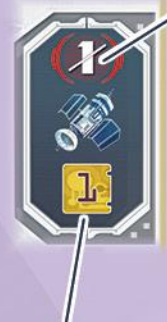

Du darfst deinen Bonusmarker nicht auf dieses Bonusfeld setzen, wenn du momentan die **Startperson** bist UND dies dein allererster Spielzug einer Runde ist. (Ab dem nächsten Spielzug dürftest du deinen Bonusmarker hier platzieren.)

#### **Belohnung:**

Nimm dir sofort den Startmarker (bzw. behalte ihn). Damit bist du die Startperson der nächsten Runde. (*Dies ist die einzige Art, wie die Startperson im Spiel wechselt.*) Tausche außerdem 1 Forschungspunkt ein.

### **Bonusplättchen-Felder**

**Voraussetzung:** Zahle so viele CrypCoin in die Bank, wie auf dem Feld angegeben ist (1 bzw. 2).

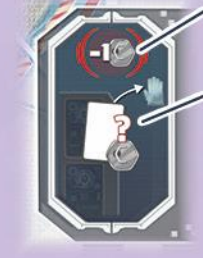

**Voraussetzung:** Zahle 1 CrypCoin in die Bank.

**Belohnung:** Kaufe sofort 1 Karte aus der Kartenauslage, indem du ihren Kartenpreis vollständig in CrypCoin bezahlst. Nimm die gekaufte Karte auf die

Hand. (*Dies ist die einzige Möglichkeit, wie du Karten mit Geld anstatt mit Rohstoffen erwerben kannst.*)

*Beispiel: Nachdem Lin ihren Bonusmarker*

*auf dieses Bonusfeld gesetzt und dafür 1 CrypCoin bezahlt hat, zahlt sie noch 3 CrypCoin in die Bank, um die 2er-Titan***-***Karte aus der*

-90

מ⊏"

L<sup>a•</sup>⊃≫⊑

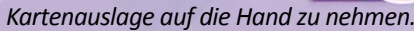

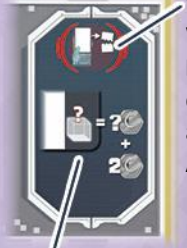

**Voraussetzung:** Wirf 1 Karte **aus deiner Hand** ab (und nur von dort), indem du sie offen auf den Aktionskarten-Ablagestapel legst. Diese Karte gehört dir nicht mehr.

**Belohnung:**

Nimm dir eine Anzahl an CrypCoin aus der Bank, die sich wie folgt zusammensetzt: Die **Kosten**, die in der unteren rechten Ecke der abgeworfenen Karte aufgedruckt sind, **+ 2 CrypCoin**.

*Beispiel: Lin wirft eine 1er-Kohlenstoff-Karte aus der Hand ab und erhält dafür 3 CrypCoin aus der Bank.*

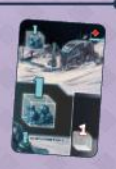

### **Belohnung:**

Es gibt keine direkte Belohnung. Hiermit reservierst du dir das jeweilige Bonusplättchen für die **nächste Runde**. Du darfst es nicht sofort nehmen! *Wie dieses Symbol anzeigt, erhältst du das Bonusplättchen in der "Vorbereitungsphase für die nächste Runde".* (*Zur Verwendung der Bonusplättchen siehe Seite 20.)*

**17**

### **6) Steige aus der Aktionsphase aus**

*Führe diese Aktion nur aus, falls du keine andere Aktion ausführen kannst oder möchtest.*

Um diese Aktion auszuführen, handle die folgenden Schritte nacheinander ab:

- a) Decke die umgedrehten Karten in deinem Aktionsbereich wieder auf.
- b) Wähle **genau 1 der Sammelreihen** oberhalb deiner Laborablage und nimm alle Karten dieser Sammelreihe zurück auf die Hand. (*In der ersten Runde besteht jede Sammelreihe nur aus einer Karte. Später umfassen Sammelreihen zumeist mehrere Karten.*)
- c) Räume danach deinen Aktionsbereich auf, indem du jede Karte von ihrem Aktions-Slot zu einem deiner Sammel-Slots versetzt. Du kannst frei wählen, welche Karte du zu welchem Sammel-Slot versetzt, aber jede davon muss zu einem jeweils **anderen** (das heißt, an keinen Sammel-Slot darfst du während der Aktion mehr als eine Karte legen). Wenn sich an einem Sammel-Slot bereits eine Sammelreihe befindet, lege die neue Karte leicht versetzt am oberen Ende der Reihe an, so dass sich die Karten überlappen, aber die Informationen im unteren Teil jeder Karte sichtbar bleiben.

Falls du **Bonusplättchen** hast, lege sie schließlich zurück in den Bereich unterhalb der rechten Seite des Spielplans.

*Beispiel: Da Lin weder offene Karten in ihrem Aktionsbereich noch Bonusmarker in ihrem Lager übrig hat, steigt sie aus der Aktionsphase aus. Zunächst deckt sie alle Karten in ihrem Aktionsbereich auf*  $\Omega$ *Dann nimmt sie eine ihrer Sammelreihen zurück auf die Hand* (2) *Im Anschluss versetzt sie die Karten von ihren Aktions-Slots zu ihren Sammel-Slots: jede zu einem jeweils anderen* **3** *. Schließlich legt sie das Bonus-Laborplättchen "Chemikerin" zurück in den Bereich unterhalb*  des Spielplans (4).

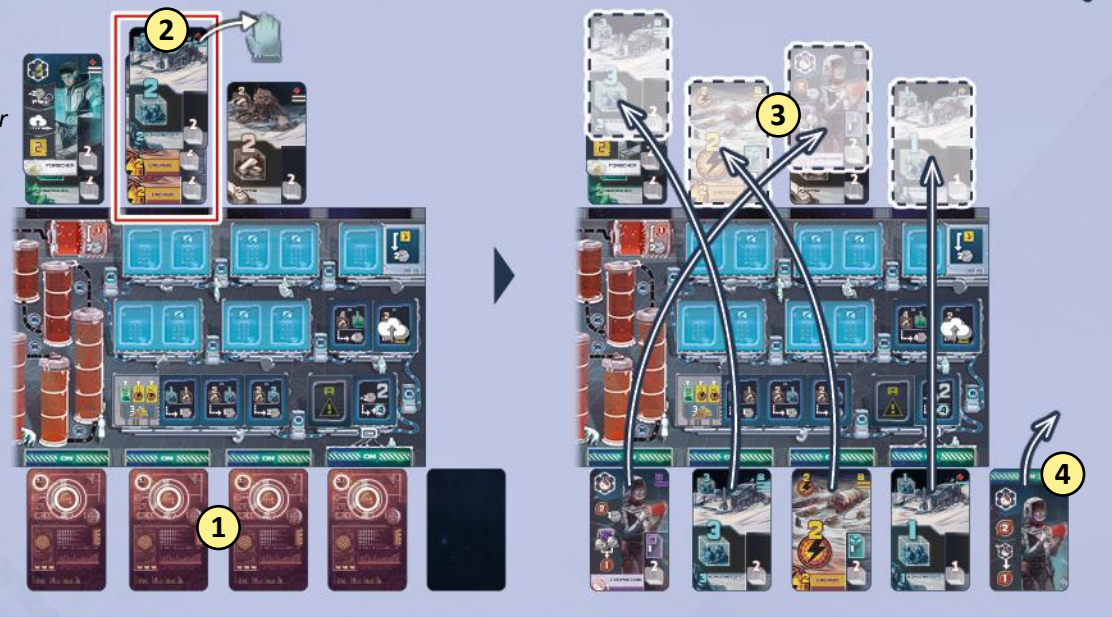

Sobald du aus der Aktionsphase ausgestiegen bist, wirst du für den Rest dieser Aktionsphase mit deinem Spielzug übersprungen.

Sobald auch die letzte verbliebene Person aus der Aktionsphase ausgestiegen ist, findet die "Vorbereitungsphase für die nächste Runde" statt. Nach der Aktionsphase der siebten Runde, findet dann die Schlusswertung statt.

### **3) Vorbereitungsphase für die nächste Runde**

Führt die folgenden Schritte durch: a) Deckt den nächsten Sonder-Forschungsplan auf

- b) Nehmt eure Bonusmarker zurück (inklusive eventueller Bonusplättchen)
- c) Füllt die Kartenauslage auf dem Spielplan auf

### **a) Deckt den nächsten Sonder-Forschungsplan auf**

Hebt zunächst den verdeckten Sonder-Forschungsplan der nächsten Runde an, nehmt die darunterliegende CrypCoin und legt diese auf das sechseckige Zuschussfeld. (Sollten dort noch CrypCoin aus vorherigen Runden liegen, legt die neue oben drauf.) Dreht im Anschluss den angehobenen Sonder-Forschungsplan mit der Vorderseite nach oben und legt ihn offen auf sein Rundenfeld zurück.

*Beispiel: Am Ende der dritten Runde bereitet ihr die vierte Runde vor. Dazu nehmt ihr die Münze, die unter Sonder-Forschungsplan 4 liegt, und platziert sie auf dem Zuschussfeld.*

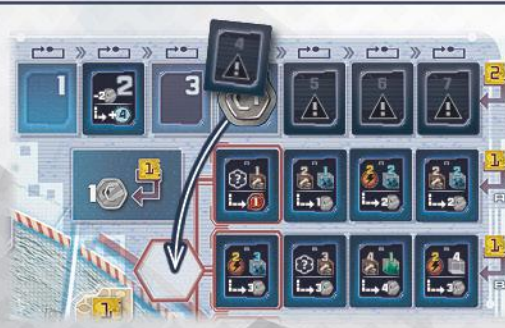

*Dann dreht ihr den Sonder-Forschungsplan 4 auf die Vorderseite und legt ihn auf sein Rundenfeld zurück.*

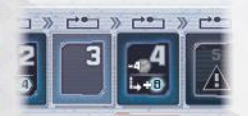

### **b) Nehmt eure Bonusmarker zurück (inklusive eventueller Bonusplättchen)**

*Jede Person:* Nimm alle deine Bonusmarker von Bonusfeldern herunter und stelle sie in dein Lager zurück.

Für jeden Bonusmarker, den du dabei von einem **Bonusplättchen-Feld** zurück nimmst, erhältst du nun auch gleich das entsprechende Bonusplättchen und legst es offen neben deine Aktions-Slots in deinen Aktionsbereich. (*Zur Verwendung der Bonusplättchen siehe Seite 20.)*

*Beispiel: Da Lin ihren Bonusmarker vom Bonusplättchen-Feld "Chemikerin" zurück nimmt, erhält sie auch gleich das Bonus-Laborplättchen "Chemikerin" und legt es offen in ihren Aktionsbereich.*

### **c) Füllt die Kartenauslage auf dem Spielplan auf**

Entfernt zunächst alle eventuell übrig gebliebenen Karten von den Feldern der **rechten Spalte** (Felder 1 bis 4) und legt sie offen auf den Aktionskarten-Ablagestapel.

Danach befinden sich in jeder Zeile der Kartenauslage entweder noch zwei Karten, eine Karte oder keine Karte mehr. Dort, wo es zwei Karten sind, schiebt diese bündig nach rechts (um das rechte und mittlere Feld der Zeile zu füllen). Befindet sich nur eine Karte in einer Zeile, schiebt diese auf das rechte Feld. Füllt im Anschluss jedes nun freie Feld der Kartenauslage mit je einer aufgedeckten Karte vom Aktionskartenstapel und zwar in **aufsteigender Reihenfolge der Feldnummerierung**.

Sobald der Aktionskartenstapel leer ist, werden die verbliebenen Felder der Kartenauslage nicht mehr aufgefüllt.

Danach beginnt die nächste Runde mit der Planungsphase.

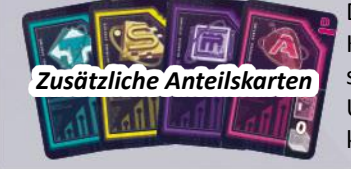

Die letzten 8 Karten des Aktionskartenstapels sind *zusätzliche Anteilskarten*. Je nachdem, wie häufig Karten aus der Kartenauslage erworben wurden, kommen die zusätzlichen Anteilskarten früher oder später ins Spiel (oder auch gar nicht). Jede dieser Karte stellt 1 zusätzlichen Anteil eines bestimmten Unternehmens dar. Wer eine solche Karte erwirbt, behält sie bis zur Schlusswertung auf der Hand. Sie kann nicht an einen Aktions-Slot gelegt werden (da keine Aktion mit ihr verknüpft ist).

## Spielende

**Virtuelle Wertungsblöcke** zu all unseren Spielen findet ihr in der **Deep Print Games App:** https://scoreapp.deep-print-games.com

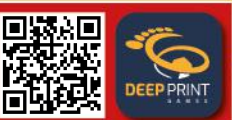

6

Nach der Aktionsphase der siebten Runde endet das Spiel. Jetzt findet die **Schlusswertung** statt:

*Jede Person:* Nimm zunächst **alle** deine Sammelreihen zurück auf die Hand. Suche dann aus deinen Karten diejenigen heraus, die jeweils einen zusätzlichen Anteil eines Unternehmens auf ihrer rechten Seite zeigen. Lege diese sortiert vor dir ab.

Nehmt dann den **Wertungsblock** zur Hand und geht Schritt für Schritt durch die 7 Wertungskategorien. Schreibt für jede Person auf, wie viele CrypCoin sie pro Kategorie verdient hat:

Schreibt für jede Person auf, wie viel **Bargeld** sie in ihrem Lager liegen hat.

**2)**

**1)**

Wendet euch dann **Astrogo Enterprises** zu und berechnet für jede Person, wie viele CrypCoin ihre Astrogo-Anteile wert sind.

Ermittelt dazu die Anzahl der **freiliegenden Münzsymbole** in der Astrogo Station UND multipliziert diese mit der Anzahl an **Anteilen**, die die jeweilige Person an Astrogo Enterprises hält. Schreibt für jede Person den errechneten Betrag auf.

*Zur Erinnerung: Die Anzahl der Anteile, die eine Person an einem Unternehmen hält, setzt sich zusammen aus: Dem Wert des letzten Anteilssymbols, das ihr Anteilsmarker auf der Leiste des Unternehmens erreicht hat + jedem zusätzlichen Anteil des Unternehmens, das auf ihren Karten abgebildet ist (siehe auch "Ziel des Spiels" auf Seite 9).*

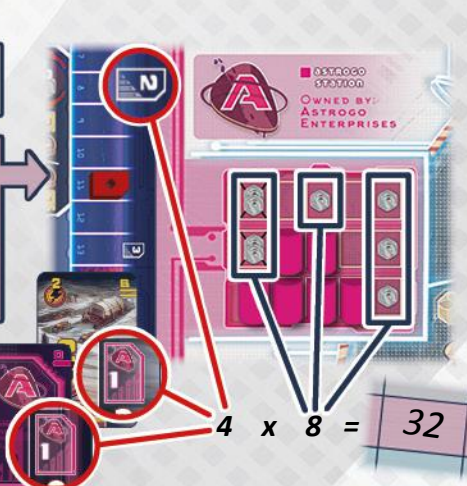

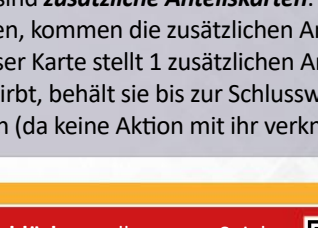

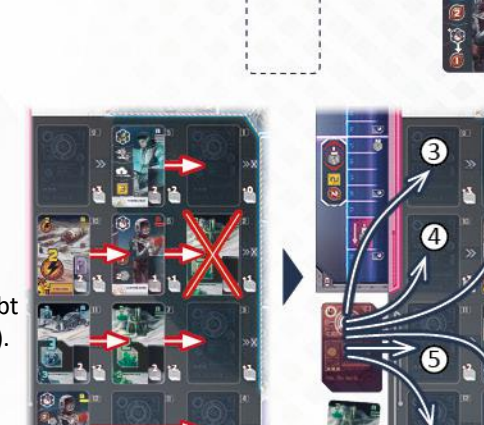

Fahrt danach fort, indem ihr diese Prozedur für die Anteile der anderen Unternehmen wiederholt:

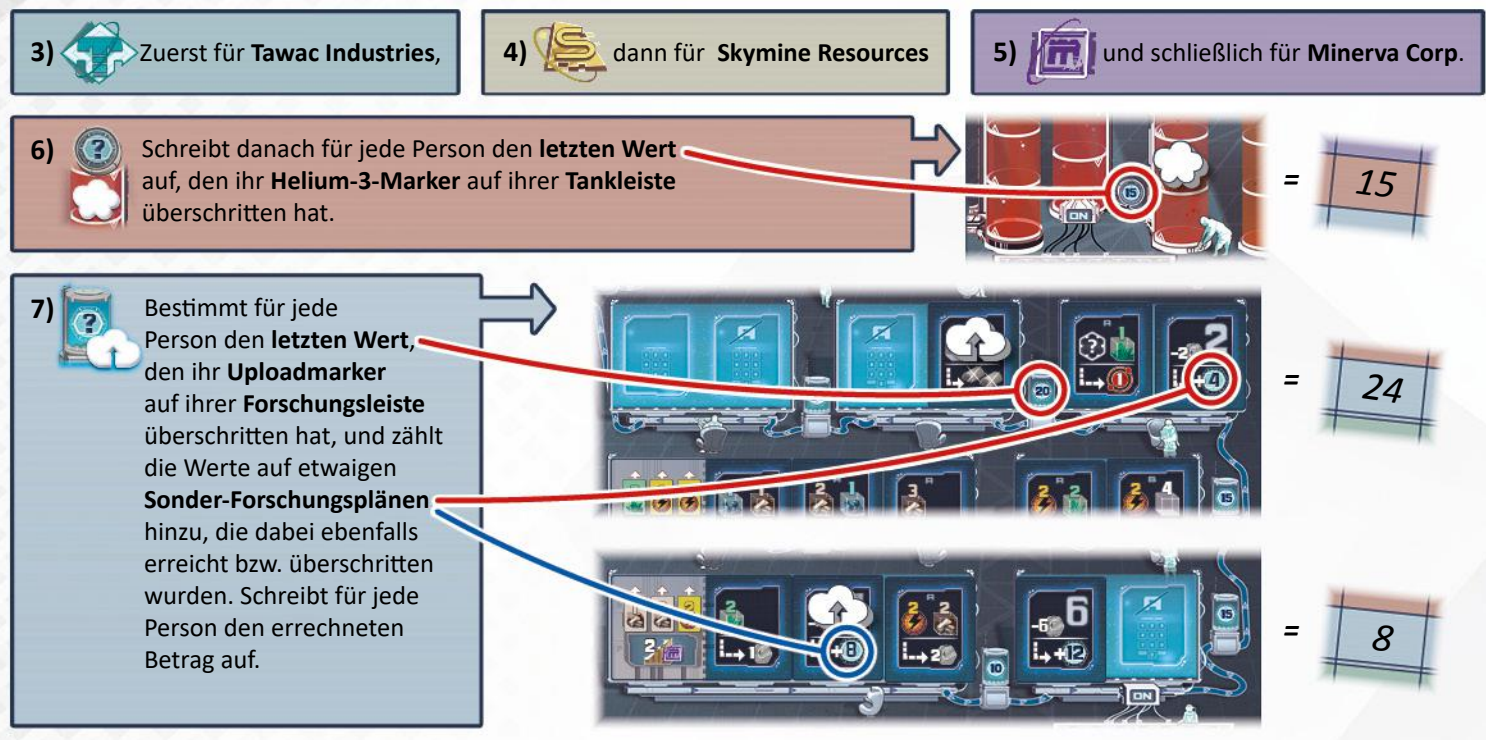

Nachdem ihr alle Beträge in den sieben Kategorien aufgeschrieben habt, zählt sie für jede Person zusammen. Wer den höchsten Gesamtbetrag an CrypCoin hat, gewinnt. Bei Gleichstand gewinnen alle, die daran beteiligt sind.

# Weitere Details

## Details zu den **Bonusplättchen**

Du kannst **Bonusplättchen** jeweils für die nächste Runde reservieren, indem du ihre Bonusfelder nutzt (*siehe Seite 17*). Du erhältst sie dann in der "Vorbereitungsphase für die nächste Runde" (*siehe Seite 19*) und musst sie am Ende der Aktionsphase wieder abgeben.

Es gibt 4 Bonusplättchen:

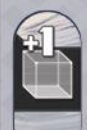

### **"+1"-Rohstoffplättchen**

- Wenn du das "+1"-Rohstoffplättchen erhältst, lege es zunächst neben deinen Aktionsbereich. Wenn du in der Aktionsphase mit einem deiner Spielzüge an der Reihe bist, darfst du es nehmen und im unteren rechten Bereich einer offenliegenden Rohstoffkarte deines Aktionsbereiches platzieren. Ab sofort ist die Menge dieser Rohstoffkarte für alle Belange um **1 Einheit erhöht**.
- Sobald du das Plättchen platziert hast, darfst du es nicht mehr auf eine andere Rohstoffkarte umlegen.
- Nachdem du die Rohstoffkarte mit dem Plättchen genutzt hast, drehe beide auf ihre Rückseite.
- Du darfst das Plättchen nicht unabhängig von einer Rohstoffkarte nutzen.

Die folgenden 3 Bonusplättchen sind **Aktionsplättchen**. Aktionsplättchen gelten in jeder Hinsicht als Aktionskarten der entsprechenden Sorte, mit dem Unterschied, dass sie keinen deiner Aktions-Slots besetzen, sondern zusätzlich in deinem Aktionsbereich liegen. Nachdem sie genutzt wurden, werden sie wie üblich auf die Rückseite gedreht.

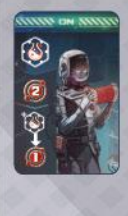

Laborplättchen "Chemikerin"

Wenn du dieses Plättchen nutzt, ziehe zunächst den Helium-3-Marker auf deiner Tankleiste 2 Felder vorwärts. Ziehe ihn im Anschluss noch je **1 zusätzliches Feld** vorwärts für jede weitere Laborkarte "Chemikerin", die offen in deinem Aktionsbereich liegt.

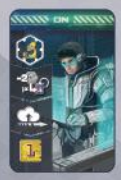

**Laborplättchen "Forscher"** Nutze dieses Plättchen ebenso wie jede andere Laborkarte "Forscher".

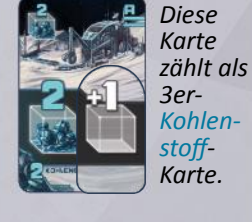

**Energieplättchen** Nutze dieses Plättchen ebenso wie jede andere Energiekarte.

### **21**

## Details zu den **Unternehmensleisten**

Auf jeder Unternehmensleiste befinden sich eine oder zwei *Pflichteinzahlungen*. Diese gelten nicht selbst als Felder, sondern verbinden zwei Felder der Leiste miteinander. Immer wenn du einen Anteilsmarker über eine solche Pflichteinzahlung ziehst, musst du sofort den darauf angegebenen CrypCoin-Betrag in die Bank zahlen. Kannst oder willst du das nicht, musst du deinen Anteilsmarker auf dem Feld vor der Pflichteinzahlung stehen lassen. Sobald du das letzte Feld einer Leiste erreichst, bleibt dein Anteilsmarker dort für den Rest des Spiels liegen. Solltest du im Spiel Belohnungen erhalten, die dir erlauben auf einer bestimmten Unternehmensleiste vorwärts zu ziehen, musst du diese gegebenenfalls ganz oder teilweise verfallen lassen, falls du auf der Leiste nicht weiter ziehen kannst (aufgrund von Pflichteinzahlungen oder dem Leistenende).

Auf jeder Unternehmensleiste befinden sich des Weiteren zwei *Bonusschwellen*. Immer wenn einer deiner Anteilsmarker über eine solche zieht, werden folgende Dinge ausgelöst:

- 1. Du erhältst so viele CrypCoin aus der Bank, wie neben der Bonusschwelle abgebildet sind (1 oder 2 CrypCoin).
- 2. Jede andere Person, deren Anteilsmarker die Bonusschwelle bereits vor dir überschritten hatte, erhält diesen Betrag nun ebenfalls aus der Bank.

*Beispiel: Lin ( ) zieht ihren Anteilsmarker 3 Felder vorwärts und passiert dabei die erste Bonusschwelle. Dafür erhält sie 1 CrypCoin aus der Bank. Da Malik ( ) und Amber ( ) diese Bonusschwelle schon vorher mit ihren Anteilsmarkern überschritten hatten, erhalten sie jetzt ebenfalls jeweils 1 CrypCoin aus der Bank.*

Sobald du eine Bonusschwelle überschreitest, schaltest du außerdem den dazugehörigen *Leistenbonus* für dich frei. Dieser Leistenbonus ist ab deinem **nächsten** Zug gültig. (Das heißt, wenn du ihn mitten in einer Aktion freischaltest, kannst du ihn noch nicht für diese Aktion nutzen.)

Es gibt zwei Arten von Leistenboni: *Dauerboni* - and Extra-Bonusfelder

Dauerboni, die du freigeschaltet hast, darfst du jedes Mal bei Aktionen nutzen, für die sie Relevanz besitzen. Extra-Bonusfelder funktionieren genau wie die Bonusfelder auf dem Spielplan. (Du musst sie also mit der Aktion "Setze 1 Bonusmarker" nutzen).

Jede Leiste hat jeweils zwei Leistenboni. Der zweite Leistenbonus ist zumeist eine verbesserte Version des ersten Leistenbonusses.

**Wichtig:** Sobald du den zweiten Leistenbonus einer Unternehmensleiste freigeschaltet hast, darfst du immer nur ENTWEDER diesen zweiten Leistenbonus ODER den ersten nutzen, aber du darfst niemals beide nutzen. Das bedeutet:

- Bei Dauerboni sind der erste und zweite Leistenbonus niemals kumulativ (sie gelten nur jeder für sich).
- Pro Runde darfst du nur eines der Extra-Bonusfelder derselben Leiste besetzen. Hast du also bereits einen Bonusmarker auf einem Extra-Bonusfeld einer Leiste, darfst du keinen zweiten auf das andere setzen.

### **Dauerboni**

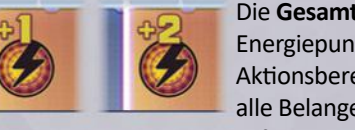

Die **Gesamtmenge** der Energiepunkte in deinem Aktionsbereich ist für alle Belange um 1 bzw. 2

erhöht (Ausbreitung, Mehrheiten-Bonusfeld, Forschungsplan-Voraussetzungen etc.). Allerdings ist dieser Bonus nur gültig, wenn mindestens eine offene Energiekarte in deinem Aktionsbereich liegt.

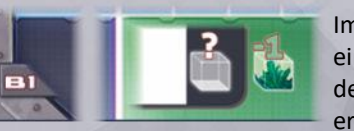

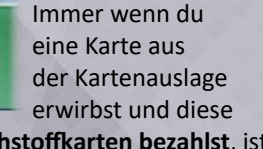

**mit Mineralien-Rohstoffkarten bezahlst**, ist der Kartenpreis um 1 Einheit reduziert.

**reduziert**. Außerdem darfst du als Bezahlung dafür einen **beliebigen Mix** aus Rohstoffsorten nutzen.

Immer wenn du eine Karte aus der Kartenauslage mit Rohstoffkarten erwirbst, ist der Kartenpreis **um 1 Einheit** 

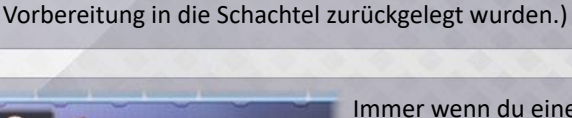

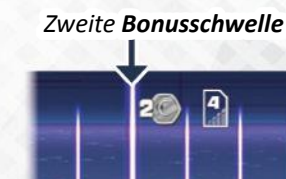

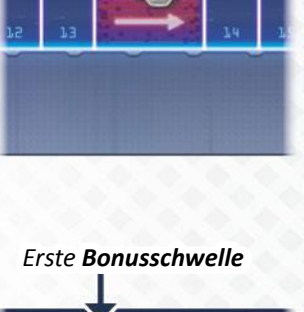

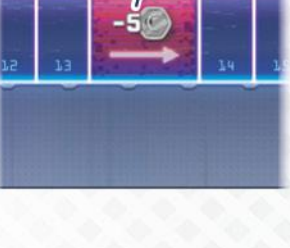

*Pflichteinzahlung*

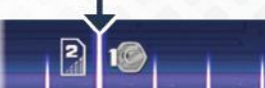

*Erster Leistenbonus*

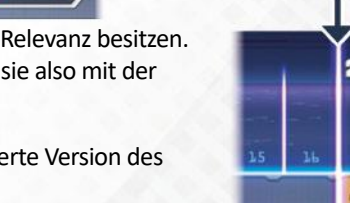

*Zweiter Leistenbonus*

deiner Farbe zur Verfügung, die du ganz normal einsetzen kannst. (Nimm diese von den Bonusmarkern, die während der

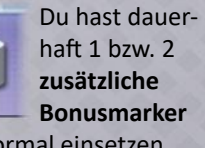

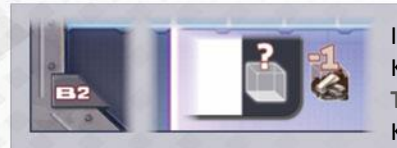

Immer wenn du eine Karte aus der Kartenauslage erwirbst und diese **mit Titan-Rohstoffkarten bezahlst**, ist der Kartenpreis um 1 Einheit reduziert.

Dieser Leistenbonus besteht aus zwei Teilen:

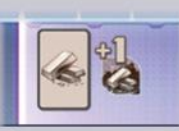

1. Du hast nun dauerhaft ein Symbol "Chemikerin", das praktisch so funktioniert, als hättest du eine zusätzliche **virtuelle Laborkarte "Chemikerin"** in deinem Aktionsbereich liegen. Diese kannst du

**Jede Titan-Rohstoffkarte** in deinem Aktionsbereich ist jeweils um 1 Einheit erhöht. (*Jede 2er-***Titan***-Karte zählt als 3er-***Titan***-Karte usw.*)

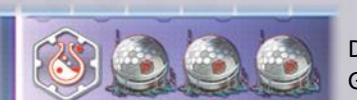

Der zweite Leistenbonus funktioniert genau wie der erste, aber die Anzahl der Gaskollektoren, die ein Unternehmen kontrolliert, ist sogar um 3 erhöht.

2. Immer wenn du die Laborkarte "Chemikerin" eines beliebigen Unternehmens nutzt, ist die Anzahl der Gaskollektoren, die dieses Unternehmen kontrolliert, um 1 erhöht. *Nutzt du beispielsweise die Laborkarte "Chemikerin" der Astrogo Enterprises und Astrogo Enterprises kontrolliert 3 Gaskollektoren auf dem* 

zwar nicht aktiv nutzen, aber sie zählt für Voraussetzungen und ähnliche Belange. *Beispielsweise erfüllst du nun automatisch diese Voraussetzung auf Forschungsplänen*.

### **Extra-Bonusfelder**

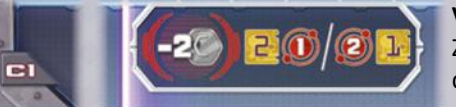

**Voraussetzung:** Zahle 2 CrypCoin in die Bank.

*Spielplan, so zählen diese nun als 4.*

**Belohnung:** ENTWEDER: Tausche 2 Buchhaltungspunkte ein UND ziehe den Helium-3-Marker auf deiner Tankleiste 1 Feld vorwärts.

ODER: Tausche 1 Buchhaltungspunkt ein UND ziehe den Helium-3-Marker auf deiner Tankleiste 2 Felder vorwärts.

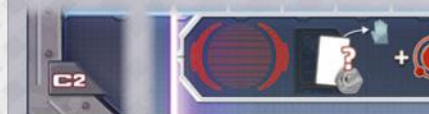

**Voraussetzung:** Keine.

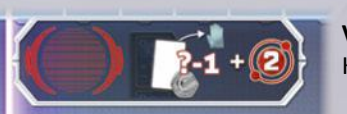

**Voraussetzung:** Keine.

**Belohnung:** Tausche 2 Buchhaltungspunkte ein UND ziehe den Helium-3-Marker auf deiner Tankleiste 2 Felder vorwärts.

**Voraussetzung:** Zahle 1 CrypCoin in die Bank.

**Belohnung:** Kaufe 1 Karte aus der Kartenauslage, indem du ihren Kartenpreis - **um 1 reduziert** - in CrypCoin bezahlst, UND/ODER ziehe den Helium-3-Marker auf deiner Tankleiste 2 Felder vorwärts.

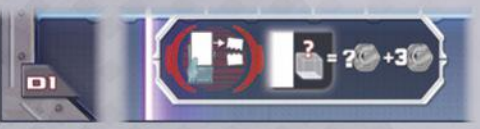

**Belohnung:** Nimm dir eine Anzahl an CrypCoin aus der Bank, die sich wie folgt zusammensetzt: Die **Kosten**, die in der unteren rechten Ecke der abgeworfenen Karte aufgedruckt sind, **+ 3 CrypCoin**.

deiner Tankleiste 1 Feld vorwärts.

**Voraussetzung:** Wirf 1 Karte **aus deiner Hand** ab, indem du sie offen auf den Aktionskarten-Ablagestapel legst.

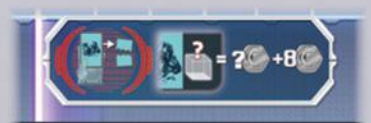

**Belohnung:** Nimm dir eine Anzahl an CrypCoin aus der Bank, die sich wie folgt zusammensetzt: Die **Kosten**, die in der unteren rechten Ecke der abgeworfenen Karte aufgedruckt sind, **+ 8 CrypCoin**.

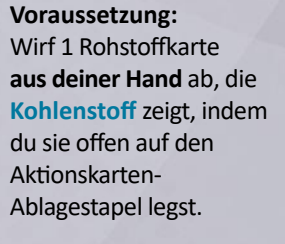

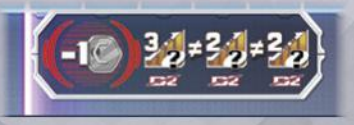

**Voraussetzung:** Zahle 1 CrypCoin in die Bank.

**Belohnung:** Ziehe deinen Anteilsmarker auf jeder der **anderen** drei Unternehmensleisten (außer D2) wie folgt vorwärts: Auf einer davon 3 Felder und auf den anderen beiden jeweils 2 Felder.

**Belohnung:** Kaufe 1 Karte aus der Kartenauslage, indem du ihren Kartenpreis vollständig in CrypCoin bezahlst, UND/ODER ziehe den Helium-3-Marker auf

> **Voraussetzung:** Zahle 1 CrypCoin in die Bank.

**Belohnung:** Wähle zwei Unternehmensleisten (aber nicht D2 selbst). Ziehe deinen Anteilsmarker auf einer davon 3 Felder und auf der anderen 2 Felder vorwärts.

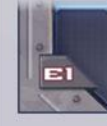

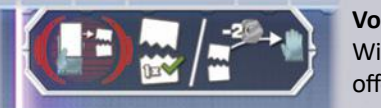

### **Voraussetzung:**

Wirf 1 Karte **aus deiner Hand** ab, indem du sie offen auf den Aktionskarten-Ablagestapel legst.

### **Belohnung:**

ENTWEDER: Führe sofort die Aktion aus, die zur abgeworfenen Karte gehört. Du darfst sie aber nur einzeln nutzen und nicht mit anderen Karten derselben Sorte in deinem Aktionsbereich kombinieren. *Ist es beispielsweise eine 2er-Energiekarte, kannst du mit ihren 2 Energiepunkten direkt ein Unternehmen ausbreiten, darfst aber keine der Energiekarten in deinem Aktionsbereich mitnutzen. Wirfst du eine Laborkarte "Forscher" ab, zählen die Karten in deinem Aktionsbereich aber dennoch für die Voraussetzungen von Forschungsplänen.* Eventuelle Dauerboni anderer Leisten zählen für das Nutzen der abgeworfenen Karte ganz normal (so als würde sie in deinem Aktionsbereich liegen).

ODER: Suche dir aus den Karten des Aktionskarten-Ablagestapels 1 Karte aus und zahle 2 CrypCoin in die Bank, um sie zu kaufen und auf die Hand zu nehmen.

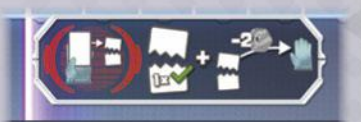

#### **Voraussetzung:**

Wirf 1 Karte **aus deiner Hand** ab, indem du sie offen auf den Aktionskarten-Ablagestapel legst.

#### **Belohnung:**

Sobald dein Uploadmarker den Forschungsplan auf dem

*Schluss-Screen* deiner Forschungsleiste erreicht, verbleibt er dort. Immer wenn du ab sofort Forschungspunkte eintauschst, musst du **jeden** 

Führe die Aktion der abgeworfenen Karte aus UND/ODER kaufe dir 1 Karte aus dem Aktionskarten-Ablagestapel (*Details siehe links*).

### Besondere Felder auf der **Laborablage**

Sobald dein Helium-3-Marker das *Schlussfeld* deiner Tankleiste erreicht, verbleibt er dort. Ab sofort erhältst du aber **für jedes Feld**, das du ihn normalerweise vorwärts ziehen dürftest, stattdessen **2 CrypCoin** aus der Bank.

Sobald dein Helium-3- Marker **dieses Feld** erreicht oder überschreitet, wird der zusätzliche Aktions-Slot darunter auf "ON" geschaltet. Drehe den **ON/OFF-Marker** mit der "ON"-Seite nach oben. Du kannst diesen Aktions-Slot ab der **nächsten Planungsphase** nutzen (*siehe "Planungsphase" auf Seite 9*).

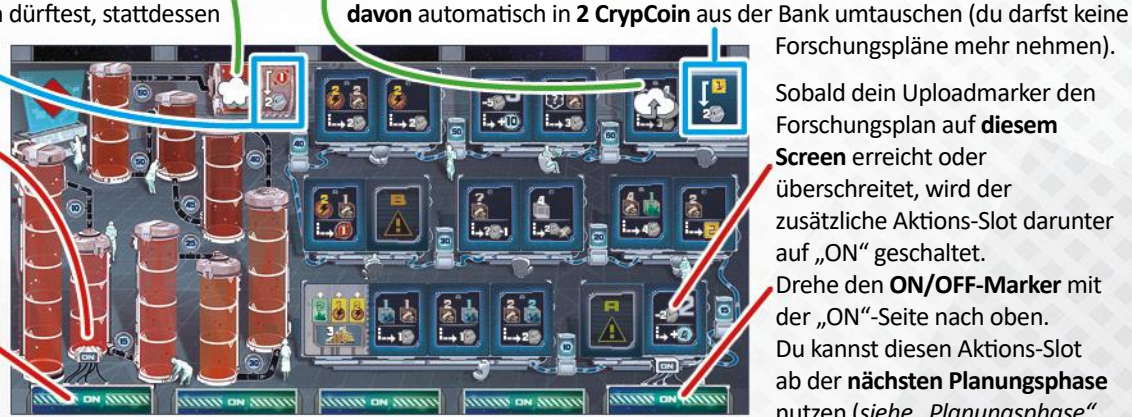

Sobald dein Uploadmarker den Forschungsplan auf **diesem Screen** erreicht oder überschreitet, wird der zusätzliche Aktions-Slot darunter auf "ON" geschaltet. Drehe den **ON/OFF-Marker** mit der "ON"-Seite nach oben. Du kannst diesen Aktions-Slot ab der **nächsten Planungsphase** nutzen (*siehe "Planungsphase" auf Seite 9*).

Forschungspläne mehr nehmen).

### Allgemeine Hinweise und Sonderfälle

- Wenn du eine Karte aus der Kartenauslage erwirbst, musst du immer mindestens 1 Rohstoffkarte dafür nutzen (selbst wenn der Kartenpreis "0" ist). Ist der Kartenpreis tatsächlich "0", kannst du dann aber alle Einheiten deiner eingesetzten Rohstoffmenge nutzen, um zusätzlich zum Erwerb auf Unternehmensleisten vorwärts zu ziehen. Kartenpreise können nicht unter "0" fallen (auch nicht durch Leistenboni).
- Wenn du dank eines Bonusfeldes eine Karte aus der Kartenauslage für Geld kaufst, deren Kartenpreis "0" ist (er kann nicht unter "0" fallen), darfst du sie kostenlos nehmen. (Aber du müsstest natürlich dennoch die eventuellen Kosten des Bonusfeldes selbst zahlen.)
- Sollte einmal der Forschungsplan-Vorrat eines Buchstaben ausgehen, werden leere Felder dieses Buchstabens in der Forschungsauslage nicht mehr aufgefüllt.
- Der CrypCoin-Vorrat ist als unbegrenzt anzusehen. Sollten einmal nicht genügend Münzen vorhanden sein, nehmt etwas anderes als Ersatz.

### **Planungsvariante:** Verknüpfte Slots

Um den Planungsaspekt im Spiel etwas herausfordernder zu gestalten, könnt ihr euch auf folgende Variante einigen:

Jeder Aktions-Slot ist mit dem Sammel-Slot verknüpft, der in gerade Linie über ihm liegt. Das heißt, wenn du bei der Aktion "Steige aus der Aktionsphase aus" deinen Aktionsbereich aufräumst, musst du jede Aktionskarte von ihrem Aktions-Slot in gerade Linie nach oben versetzen und an die dortige Sammelreihe anlegen (anstatt wählen zu dürfen, zu welchem Sammel-Slot du sie versetzen möchtest).

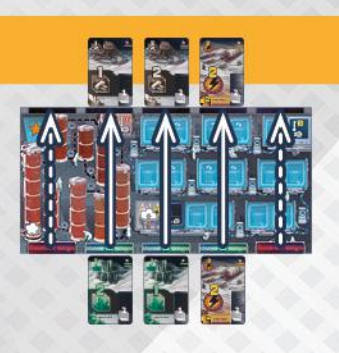

## Die Kampagne und die Module

Die Kampagne von *Skymines* beinhaltet 4 Kapitel. Jedes Kapitel nimmt eine Partie in Anspruch und verwendet ein bestimmtes Setup sowie ein oder mehrere Module. Die Regeln jedes Moduls sind, deutlich gekennzeichnet, am Ende desjenigen Kapitels zu finden, in dem es zuerst genutzt wird. Falls ihr die Module unabhängig von der Kampagne spielen wollt, könnt ihr dies ebenso tun.

Falls ihr eine Mitspielerin simulieren möchtet, könnt ihr Luna für die Kampagne und Module nutzen. Für das Solospiel ist dies sogar zwingend notwendig. Alle Regeln, die Luna betreffen, findet ihr in Lunas Anleitungsheft.

### **Erfolgspunkte sammeln**

*Jede Person:* Am Ende jedes Kapitels der Kampagne erhältst du Erfolgspunkte (EP), die wie folgt berechnet werden:

- **+ 1 EP**, falls mindestens 1 Person einen geringeren Gesamtbetrag an CrypCoin hat als du. (Habt ihr gleichwenig, erhältst du den EP nicht.)
- **+ 1 EP,** falls mindestens 2 Personen einen geringeren Gesamtbetrag an CrypCoin haben als du. (Bist du an einem Gleichstand hinsichtlich des zweitgeringsten Betrags beteiligt, erhältst du den EP nicht.)
- **+ 1 EP**, falls du dieses Kapitel gewonnen hast. (Du erhältst den EP auch bei einem Gleichstands-Sieg.)
- **+ 1 EP**, falls du mindestens zwei deiner Einmal-Bonusmarker von deiner Fortschrittskarte runtergenommen hast (*siehe "Das Missionsmodul" auf Seite 25*).
- **+ 1 EP** für **jede** Leiste, auf der dein jeweiliger Marker das letzte Feld erreicht hat (Unternehmensleisten, Tankleiste und Forschungsleiste).

Manche Kapitel geben außerdem einen zusätzlichen kapitelspezifischen Erfolgspunkt (*siehe jeweiliges Kapitel).*

Notiert für jede Person die Anzahl der Erfolgspunkte in der untersten Reihe des Wertungsblocks.

Nachdem ihr alle 4 Kapitel abgeschlossen habt, zählt für jede Person deren Erfolgspunkte zusammen. Wer insgesamt die meisten Erfolgspunkte sammeln konnte, hat den Gesamtsieg errungen (bei Gleichstand gewinnen auch hier alle, die daran beteiligt sind). Außerdem kann jede Person ihren individuellen Erfolg anhand der folgenden Tabelle bewerten:

bis 7 EP = Sagen wir mal so: Du bist sehr erdverbunden. Vielleicht ist der Weltraum einfach nichts für dich.

ab 7 EP = Das war zumindest ein Anfang. Immerhin hast du es fast ins Weltall geschafft.

ab 12 EP = Das war ganz ordentlich! Die Hälfte der Strecke zum Mond hast du schon mal hinter dich gebracht.

ab 17 EP = Sehr gut! Nächster Halt: Mars.

ab 22 EP = Das war brillant! Du bist tiefer in die Weiten des Sonnensystems vorgedrungen als irgendwer vor dir.

### Kapitel 1: **Auf zum Mond**

*Endlich ist es soweit. All die Jahre, die ich damit verbracht habe, die politischen Entwicklungen und den Rohstoffmarkt im Auge zu behalten ... all die kostspieligen Vorbereitungen, die ich getroffen habe, indem ich Spezialisten angeheuert und Bergbau- und Laborequipment beschafft* 

*habe ... all das wird endlich Früchte tragen. Denn nun ist es passiert: Die Weltraumbehörde der Regierung wurde zerschlagen, ihre Geschäftstätigkeit wurde für null und nichtig erklärt und ihr Netzwerk aus Minen und Stationen aufgegeben. Alles, was da oben zurückgelassen wurde, ist jetzt vogelfrei.* 

*Ich habe mir bereits einige Minen unter den Nagel reißen können und stehe in engem Kontakt mit den unabhängigen Unternehmen, die es geschafft haben, als erste Stationen auf dem Mond in Betrieb zu nehmen. Um sich gegenseitig auszustechen, heißen sie jedwede Investitionsspritze willkommen. Denn sie wissen nur zu gut, dass ihr Markwert umso rasanter wächst, je mehr Sektoren und stillgelegte Anlagen sie für sich reklamieren können. Und ich will ein großes Stück vom Kuchen abhaben ...*

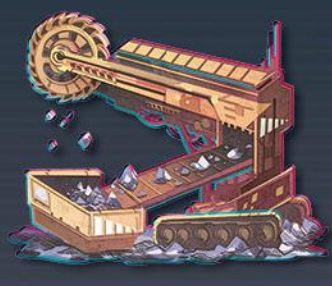

### **Spielvorbereitung**

Bereitet alles wie im Grundspiel vor. *In Schritt 3*: Lost die Leisten den Unternehmen zufällig zu, indem ihr Option B verwendet. *In Schritt 13*: Verwendet auch hier Option B, bei der sich jede Person ihr Start-Forschungsplättchen aus zwei zufälligen auswählt.

Nachdem ihr alle Spielvorbereitungen getroffen habt, bereitet noch das **Missionsmodul** vor (*siehe nächste Seite*).

### **Spielablauf**

Es gelten die üblichen Regeln des Grundspiels und des Missionsmoduls (*siehe nächste Seite*).

### **Spielende**

Spielende und Schlusswertung werden wie üblich durchgeführt. Notiert euch danach die Erfolgspunkte wie oben beschrieben.

### **Das Missionsmodul**

### **Spielvorbereitung**

a

b

Nachdem ihr das Spiel wie üblich aufgebaut habt, mischt die 6 **Missionskarten**. Je nachdem, wie viele menschliche Mitspielende ihr seid (Luna zählt hierbei nicht mit), müsst ihr eine oder zwei Missionskarten mit der Vorderseite nach oben neben dem Spielplan auslegen:

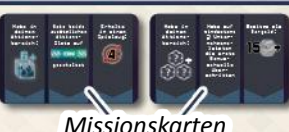

• Alleine oder zu zweit wird 1 Karte ausgelegt. • • Zu dritt oder zu viert werden 2 Karten ausgelegt.

*Jede Person:* Nimm dir eine der restlichen Missionskarten und drehe sie mit der Rückseite nach oben. Dies ist deine *Fortschrittskarte*.

Platziere deine 3 **Einmal-Bonusmarker** auf die 3 angedeuteten runden Felder im unteren Teil deiner Fortschrittskarte.

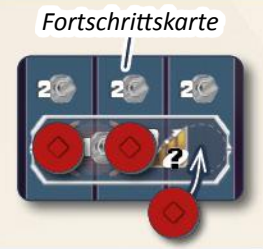

Lege schließlich deine Fortschrittskarte (inklusive der 3 Einmal-Bonusmarker) in den Bereich über der/den ausgelegten Missionskarten/n. Eventuell überschüssige Karten und Einmal-Bonusmarker kommen in die Schachtel zurück.

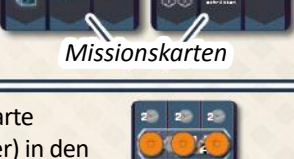

### **Spielablauf**

Es gelten die üblichen Regeln des Grundspiels. Durch die Missionskarten kommen nur ein paar zusätzliche Möglichkeiten ins Spiel.

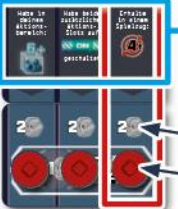

Jede Missionskarte zeigt 3 **Aufgaben**, die erfüllt werden können.

Wenn du in **einem deiner Spielzüge** eine solche Aufgabe erfüllst, darfst du deine Fortschrittskarte (inklusive der Einmal-Bonusmarker) direkt unterhalb der entsprechenden Missionskarte anlegen und dir:

2 CrypCoin aus der Bank sowie

den **Einmal-Bonusmarker** aus der **Spalte der erfüllten Aufgabe** nehmen und in dein Lager legen.

Deine Fortschrittskarte ist nun mit dieser Missionskarte verknüpft. Fortan kannst du nur noch die Aufgaben erfüllen, in deren Spalten du Einmal-Bonusmarker liegen hast, wobei wieder gilt: Wenn du eine solche Aufgabe in einem deiner Spielzüge erfüllst, erhältst du erneut 2 CrypCoin und den entsprechenden Einmal-Bonusmarker.

Sobald du alle drei Aufgaben einer Missionskarte erfüllt und somit alle Einmal-Bonusmarker von deiner Fortschrittskarte genommen hast, nimm auch deine Fortschrittskarte und lege sie neben deine Laborablage. Du hast nun das *Private Bonusfeld* auf der Karte freigeschaltet, das du für den Rest des Spiels nutzen kannst (wie üblich mit der Aktion "Setze 1 Bonusmarker"). Die anderen dürfen dein Privates Bonusfeld nicht besetzen. *Privates Bonusfeld*

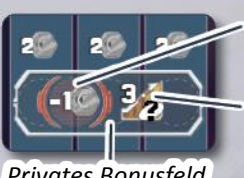

**Voraussetzung:**

Zahle 1 CrypCoin in die Bank.

**Belohnung:** Ziehe deinen Anteilsmarker auf einer Unternehmensleiste deiner Wahl 3 Felder vorwärts.

### **Weitere Hinweise:**

- Jede Person darf die Aufgaben einer Missionskarte erfüllen, egal wie viele andere bereits ihre Fortschrittskarte daran liegen haben. Sollten bereits eine oder mehrere Fortschrittskarten unterhalb einer Missionskarte liegen, wenn du deine erste Aufgabe erfüllst, lege deine Fortschrittskarte einfach bündig unterhalb aller anderen ab.
- Wird eine geleerte Fortschrittskarte von ihrer Missionskarte entfernt und es entsteht dabei ein Abstand zwischen Missionskarte und den übrigen Fortschrittskarten, so rücken diese einfach auf.
- **• Einmal-Bonusmarker** werden genauso benutzt wie die normalen Bonusmarker, aber können eben nur **einmal** verwendet werden. Das heißt, jeder Einmal-Bonusmarker, den du auf ein Bonusfeld setzt, wird dann in der nächsten "Vorbereitungsphase für die nächst Runde" aus dem Spiel entfernt.
- Du kannst die Aufgaben einer Missionskarte in beliebiger Reihenfolge erfüllen, sogar mehrere im selben Spielzug. Einige von ihnen können nur erfüllt werden, indem ihre Voraussetzung während einer bestimmten Aktion eintritt. Andere können unabhängig von bestimmten Aktionen erfüllt werden. In jedem Fall gilt das Erfüllen selbst niemals als eigene Aktion, sondern wird immer zusätzlich zu einer solchen ausgelöst.

Die Aufgaben der Missionskarten sollten zum größten Teil selbsterklärend sein. Die folgenden benötigen mitunter weitere Erläuterungen:

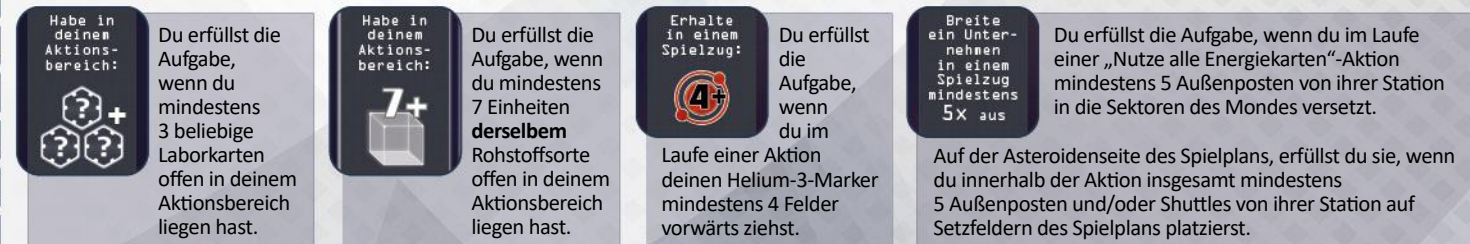

### **Spielende**

Spielende und Schlusswertung werden wie üblich durchgeführt.

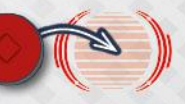

### Kapitel 2: **Asteroidengürtel**

*Nun, da die Stationen auf dem Mond seit vielen Jahren am Laufen sind, haben die besitzenden Unternehmen neue Ziele ins Auge gefasst. Immerhin hat sich das ursprüngliche Bergbaunetzwerk bis weit hinter die Umlaufbahn des Mars' erstreckt, wo noch immer dutzende Regionen mit stillgelegten Anlagen warten - die meisten im Asteroidengürtel zwischen Mars und Jupiter. Insbesondere* 

*eine Region macht uns allen den Mund wässrig. Und da die ersten Stationen dort bereits fertig gestellt sind, liegen glorreiche Zeiten vor uns. Zugegeben, es hat mich beinahe mein gesamtes Vermögen gekostet, um dabei sein zu können. Dafür sind die Aussichten umso verlockender. Ich bin mehr als gespannt zu sehen, welches der Unternehmen sich am besten entwickeln wird, indem es sich über die Asteroiden ausbreiten und die Kontrolle über die dazwischenliegenden Flugrouten erlangen kann.*

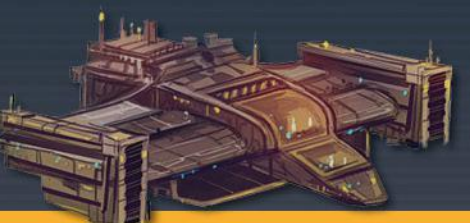

### **Spielvorbereitung**

Bereitet alles wie im Grundspiel vor, aber beachtet die Änderungen, die in der Spielvorbereitung des Moduls "Die Asteroidenseite des Spielplans" beschrieben sind (*siehe unten*). *In Schritt 3*: Lost die Leisten den Unternehmen zufällig zu, indem ihr Option B verwendet. *In Schritt 13*: Verwendet auch hier Option B, bei der sich jede Person ihr Start-Forschungsplättchen aus zwei zufälligen auswählt.

Nachdem ihr alle Spielvorbereitungen getroffen habt, bereitet noch das **Missionsmodul** vor (*siehe vorhergehende Seite*).

### **Spielablauf**

Es gelten die Regeln des Moduls "Die Asteroidenseite des Spielplans" (*siehe unten*) und des Missionsmoduls (*siehe vorhergehende Seite*).

#### **Spielende**

2

Spielende und Schlusswertung werden wie üblich durchgeführt. Notiert euch danach die Erfolgspunkte wie auf Seite 24 beschrieben.

### Modul: **Die Asteroidenseite des Spielplans**

### **Spielvorbereitung**

Bereitet das Spiel so vor, wie im Grundspiel beschrieben. Beachtet jedoch die angegebenen Änderungen bei den folgenden Schritten:

- Legt den Spielplan, mit der Asteroidenseite nach oben, in die Tischmitte.
- 4 Stellt 12 **Außenposten** jeder Farbe in die jeweils farblich passende Station: je einen auf jedes Stationsfeld der beiden äußeren Spalten. Die überschüssigen Außenposten kommen in die Schachtel zurück. Nehmt dann noch die 5 **Shuttles** jeder Farbe

und platziert sie jeweils in der mittleren Spalte der passenden Station.

Alle übrigen Vorbereitungsschritte sind identisch mit dem Grundspiel. Beachtet aber, dass die Positionen der Stationen und Unternehmensleisten **gespiegelt** sind. Dies kann Einfluss darauf haben, wo ihr manche Komponenten ablegen könnt.

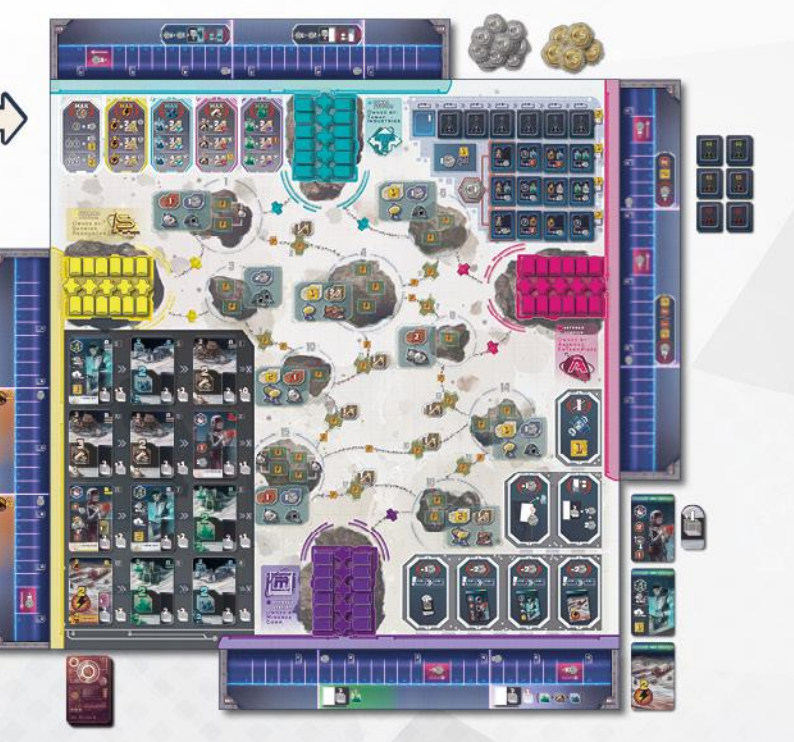

### **Spielablauf**

Das Spiel wird wie im Grundspiel gespielt, aber die Regeln der folgenden zwei Aktionen werden durch neue Regeln ersetzt:

**Die Aktion Nutze alle Energiekarten und die Aktion Nutze 1 Laborkarte "Chemikerin".** 

### **2) Nutze alle Energiekarten** in deinem Aktionsbereich

*Mit dieser Aktion werden weiterhin die Unternehmen ausgebreitet. Ihre Außenposten werden jedoch auf Asteroiden und ihre Shuttles auf Flugrouten gesetzt. Es ist nun sogar möglich, dass mehrere Unternehmen auf demselben Asteroiden vertreten sein können.*

Um diese Aktion auszuführen, musst du wie üblich **alle** Energiekarten in deinem Aktionsbereich nutzen und damit **1 Unternehmen** deiner Wahl ausbreiten ("aktives Unternehmen" genannt ). Anstatt aber Sektoren einzunehmen, verbrauchst du deine Energiepunkte für das Besetzen von *Setzfeldern*. Es gibt zwei Arten von Setzfeldern:

- *• Außenpostenfelder* auf Asteroiden und
- *• Shuttlefelder* auf *Flugrouten* zwischen Asteroiden.

#### **Um ein Setzfeld zu besetzen, führe folgende Schritte durch:**

1. Wähle ein für das aktive Unternehmen **erreichbares** Setzfeld:

Ein **Außenpostenfeld** gilt als erreichbar, wenn es sich auf einem Asteroiden befindet, der:

- an eine Flugroute angrenzt, die durch ein Shuttle des aktiven Unternehmens verläuft ODER
- bereits mindestens einen Außenposten des aktiven Unternehmens auf einem seiner anderen Setzfelder hat.

Ein **Shuttlefeld** gilt als erreichbar, wenn seine Flugroute an einen Asteroiden angrenzt, auf dem sich mindestens ein Außenposten des aktiven Unternehmens befindet.

Wie üblich darf sich auf dem Setzfeld, dass du besetzen willst, bereits ein Außenposten bzw. Shuttle eines **anderen** Unternehmens befinden.

2. Prüfe, wie viele Energiepunkte es dich kostet, um das Setzfeld zu besetzen:

Grundlegend kostet das Besetzen immer **1 Energiepunkt** (wie an dem auf dem Setzfeld aufgedruckten  $\frac{1}{2}$ -Symbol zu erkennen ist).

Falls du zum Erreichen des Feldes den Teil einer Flugroute nutzen musst, auf dem ebenfalls ein  $\frac{1}{2}$ -Symbol aufgedruckt ist, kostet dich das **1 Energiepunkt** zusätzlich.

Und falls sich auf dem Setzfeld bereits ein Außenposten bzw. Shuttle eines anderen Unternehmens befindet, kostet dich das auch **1 Energiepunkt** zusätzlich, um ihn/es zu verdrängen.

3. Falls du genug Energiepunkte zur Verfügung hast, nimm aus der Station des aktiven Unternehmens die Komponente, die dem Setzfeld entspricht: Entweder den **vordersten** Außenposten von einer der beiden äußeren Spalten oder das **vorderste** Shuttle von der Mittelspalte.

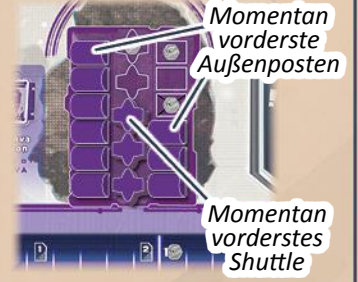

4. Platziere dann den Außenposten bzw. das Shuttle wie üblich **hochkant** auf dem Setzfeld (um zu markieren, dass du noch keine Belohnung dafür erhalten hast). Falls sich bereits ein Außenposten bzw. Shuttle eines anderen Unternehmens auf dem Setzfeld befindet, kennzeichne sein Verdrängen vorerst dadurch, dass du es neben das Setzfeld verschiebst.

Wiederhole die obigen Schritte, bis du alle deine Energiepunkte aufgebraucht hast. Falls du nicht alle Energiepunkte aufbrauchen kannst oder willst, musst du die überschüssigen verfallen lassen.

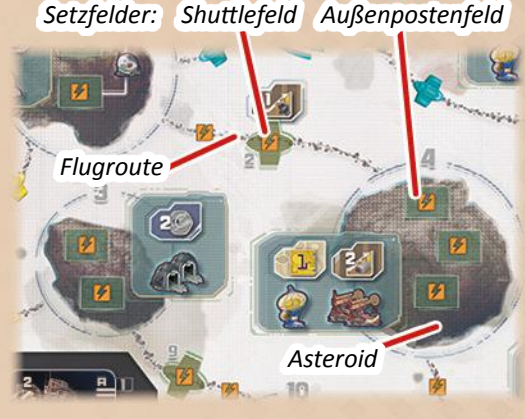

*Beispiel: Lin benutzt ihre Gesamtmenge von 6 Energiepunkten, um Minerva Corp. auszubreiten.*

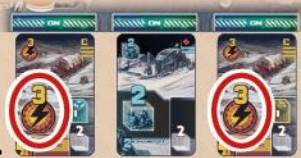

*Für 1 Energiepunkt besetzt sie*

*zunächst Shuttlefeld 19 (* **a** *), indem sie das vorderste Shuttle aus der Minerva Station (***a***) dort hinstellt.*

*Dann nimmt sie einen der vorderen Außenposten (***b***) aus der Minerva Station und besetzt damit das freie Außenpostenfeld (* **b** *) auf Asteroid 14. Dies kostet sie insgesamt 2 Energiepunkte, da der Teil der Flugroute, den sie dafür nutzen muss, ein -Symbol aufweist.*

*Danach besetzt sie Shuttlefeld 13 (* **c** *), indem sie das nun vorderste Shuttle (***c***) aus der Minerva Station dort hinstellt. Das kostet sie erneut 2 Energiepunkte (1 für das Besetzen selbst und 1 für das Verdrängen des pinkfarbenen Shuttles).*

*Schließlich hat Lin noch 1 Energiepunkt übrig, den sie dafür nutzt, mit einem Außenposten (***d***) aus Minerva Station das freie Außenpostenfeld auf Asteroid 18 (* **d** *) zu besetzen.*

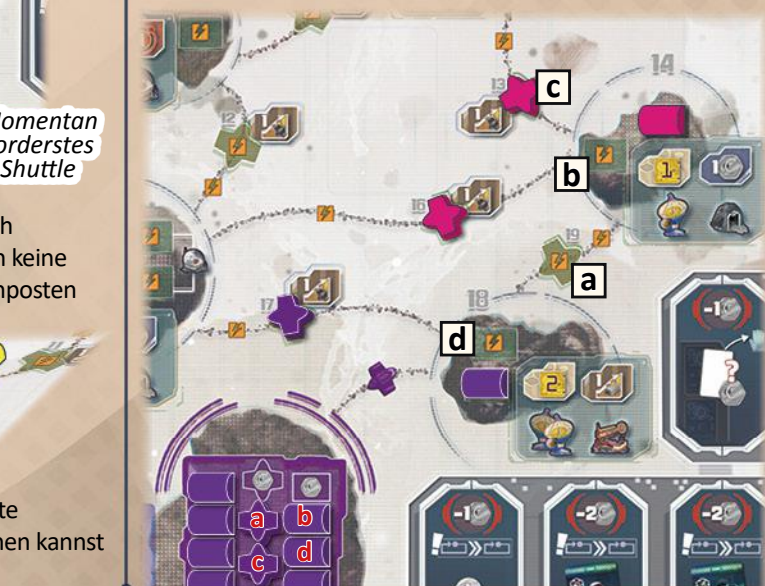

### **Nachdem du deine Energiepunkte aufgebraucht hast, führe die folgenden Schritte durch:**

#### 1. Kassiere die **Belohnungen** für das Ausbreiten:

- Für jedes Shuttlefeld, das du gerade besetzt hast und das dieses Symbol zeigt, ziehe deinen Anteilsmarker 1 Feld auf der **Leiste des aktiven Unternehmens** vorwärts.
- Für jeden Asteroiden, auf den du gerade Außenposten gesetzt hast, auf dem aber das aktive Unternehmen **vor dieser Ausbreitung noch nicht** mit einem Außenposten präsent war, erhältst du jetzt die Belohnungen, die auf dem *Belohnungsfenster* des Asteroiden abgebildet sind. (Das heißt, werden weitere Außenposten des aktiven Unternehmens auf demselben Asteroiden eingesetzt, gibt es die Belohnungen nicht noch einmal.)

In welcher Reihenfolge du die erhaltenen Belohnungen kassierst, ist dir überlassen. (*Details hinsichtlich der Belohnungen finden sich unter "Die Anlagen und ihre Belohnungen" auf Seite 13*.)

2. Falls du Außenposten und/oder Shuttles verdrängt hast, entferne sie nun, indem du sie auf freie Stationsfelder ihrer jeweiligen Station zurückstellst. Shuttles platzierst du auf dem hintersten freien Stationsfeld der Mittelspalte, Außenposten auf dem hintersten freien Stationsfeld einer der beiden äußeren Spalten (nach deiner Wahl). Vergiss nicht, dass Außenposten und Shuttles nie auf *durchgekreuzte Stationsfelder*

zurückgestellt werden dürfen. Stelle sie stattdessen auf das nächstfreie Feld davor.

3. Nachdem etwaige verdrängte Außenposten und Shuttles zurückgestellt wurden (auf keinem Setzfeld darf jetzt mehr als 1 Außenposten/Shuttle sein), lege noch die hochkantstehenden Außenposten und Shuttles flach hin.

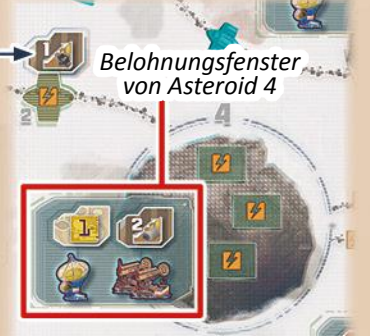

*Stationsfeld für das nächste verdrängte Shuttle*

*Stationsfelder*

*Erlaubte Stationsfelder für den nächsten verdrängten Außenposten Durchgekreuzte*

4. Drehe schließlich alle Energiekarten in deinem Aktionsbereich auf die Rückseite. Damit endet dein Spielzug.

#### *Beispiel (Fortsetzung):*

*Nachdem Lin Minerva Corp. ausgebreitet hat, erhält sie die Belohnungen dafür:*

*Sie erhält die Belohnungen, die auf dem Belohnungsfenster von Asteroid 14 (* **a** *) abgebildet sind (1 Forschungspunkt + 1 CrypCoin).*

*Sie erhält auch die Belohnung von Shuttlefeld 13 (* **b** *) uns zieht dafür auf der Minervaleiste 1 Feld vorwärts.*

*Sie erhält nicht die Belohnungen, die auf dem Belohnungsfenster von Asteroid 18 abgebildet sind (* **c** *), weil dort bereits ein Außenposten von Minerva Corp. präsent war, bevor Lin ihre Aktion ausgeführt hat.*

*Danach platziert sie das verdrängte pinkfarbene Shuttle (* **d** *) in der Astrogo Station, legt die hochkantstehenden Außenposten und Shuttles flach hin und dreht die Energiekarten in ihrem Aktionsbereich mit der Vorderseite nach unten.*

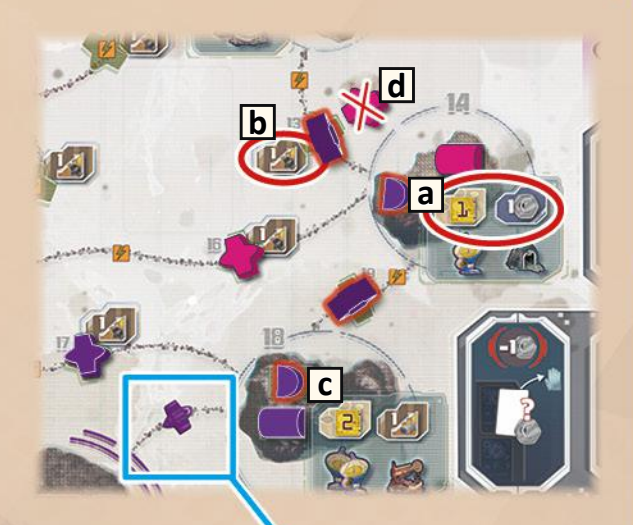

#### **Weitere Hinweise und Sonderfälle:**

- Auf jeder Flugroute, die von einer Station zu einem Asteroiden führt, ist bereits unveränderlich ein **Shuttle des zur Station gehörigen Unternehmens** aufgedruckt. Auf diesen Flugrouten dürfen keine Shuttles platziert werden.
- Falls in einer Station keine Shuttles mehr vorhanden sind, kann dieses Unternehmen keine weiteren Flugrouten erschließen (solange keines seiner Shuttles verdrängt wurde). Falls keine Shuttles oder Außenposten mehr in seiner Station vorhanden sind, kann das Unternehmen vorerst nicht weiter ausgebreitet werden. Falls du während einer Ausbreitungsaktion keine Optionen für das Ausbreiten mehr hast, musst du eventuell überschüssige Energiepunkte verfallen lassen.
- Falls du einen verdrängten Außenposten oder ein Shuttle in seine Station zurückstellen musst, es aber kein erlaubtes freies Stationsfeld dafür gibt, nimm ihn/es komplett aus dem Spiel.
- Falls du nur eine Energiekarte in deinem Aktionsbereich hast und ihre Energiepunkte nicht ausreichen, um ein von dir gewolltes Setzfeld zu besetzen, musst du deren Energiepunkte komplett verfallen lassen.

### **4) Nutze 1 Laborkarte "Chemikerin"** in deinem Aktionsbereich

Diese Aktion funktioniert zum größten Teil wie üblich (*siehe Seite 16*). Der einzige Unterschied besteht in der Art und Weise, wie bestimmt wird, wie viele Gaskollektoren ein Unternehmen kontrolliert:

Ein Unternehmen kontrolliert immer so viele Gaskollektoren, wie auf den Belohnungsfenstern von Asteroiden abgebildet sind, auf denen das Unternehmen mit mindestens einem Außenposten vertreten ist (egal welche anderen Außenposten dort noch sind).

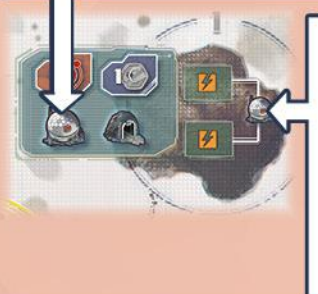

Es kann noch weitere Gaskollektoren auf den Asteroiden 1 und 15 kontrollieren: Falls ein Unternehmen je einen Außenposten auf **beiden Setzfeldern** hat, die mit demselben Gaskollektor verbunden sind, so wird dieser Gaskollektor zusätzlich von diesem Unternehmen kontrolliert.

/////////////

**Beispiel:** Lin nutzt die Laborkarte "Chemikerin" der Minerva *Corp., um ihren Helium-3 Marker die grundsätzlichen 2 Felder vorwärts zu ziehen und 1 CrypCoin aus der Bank zu* 

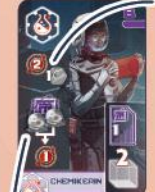

*nehmen. Dann prüft sie, wie viele Gaskollektoren Minerva Corp. kontrolliert: Minerva Corp. hat Außenposten auf den Asteroiden 10 und 15. Zwei* 

*davon stehen außerdem auf den zwei Setzfeldern, die mit einem weiteren Gaskollektor verbunden sind. Somit kontrolliert Minerva Corp. insgesamt 3 Gaskollektoren. Dementsprechend zieht Lin ihren Helium-3-Marker 1 zusätzliches Tankfeld vorwärts.*

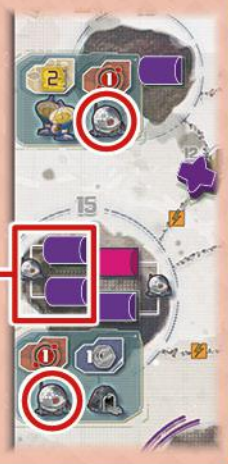

18

**Achtung:** Wenn ihr auf der Asteroidenseite des Spielplans spielt, beachtet Folgendes:

Zeigt ein **Symbol** einen Außenposten ( / ), so sind damit tatsächlich **nur Außenposten** gemeint, niemals Shuttles.

### **Spielende**

Spielende und Schlusswertung werden wie üblich durchgeführt.

### Kapitel 3: **Rückkehr zum Mond**

*Jahrzehnte sind vergangen. Und während wir uns zu sehr von den Verheißungen des Asteroidengürtels ablenken ließen, hat das ganze Projekt angefangen in sich zusammenzubrechen. Alle Beteiligten mussten auf die harte Tour lernen, wie schwierig es ist, ein Netzwerk am Leben zu erhalten, das sich über mehrere hundert Millionen Kilometer erstreckt. Der Großteil meines Kapitals ist dahin, und um wieder auf die Füße zu kommen, kehre ich an den Ort zurück, wo alles anfing: auf den Mond.*

*Allerdings muss ich nach meiner Ankunft feststellen, dass das Ausmaß des Verfalls noch größer ist, als erwartet. Die Hälfte der Sektoren konnte nicht instand gehalten werden und der Wert der Unternehmen hat schwer*

*gelitten. Aber dies bietet auch die Chance für neuen Fortschritt und Reichtum.*

### **Spielvorbereitung**

Bereitet alles wie im Grundspiel vor. *In Schritt 3*: Lost die Leisten den Unternehmen zufällig zu, indem ihr Option B verwendet. *In Schritt 13*: Verwendet auch hier Option B, bei der sich jede Person ihr Start-Forschungsplättchen aus zwei zufälligen auswählt.

Bereitet außerdem das **Missionsmodul** vor (*siehe Seite 25*).

Nachdem ihr alle Vorbereitungen getroffen habt, nehmt aus **jeder Spalte jeder Station** den jeweils **vordersten Außenposten** und platziert jeden davon auf dem Spielplan wie folgt:

Setzt die 3 Außenposten von Skymine Resources in die Sektoren 6, 19 und 20.

Setzt die 3 Außenposten von Minerva Corp. in die Sektoren 16, 21 und 23.

Setzt die 3 Außenposten von Astrogo Enterprises in die Sektoren 1, 7 und 11.

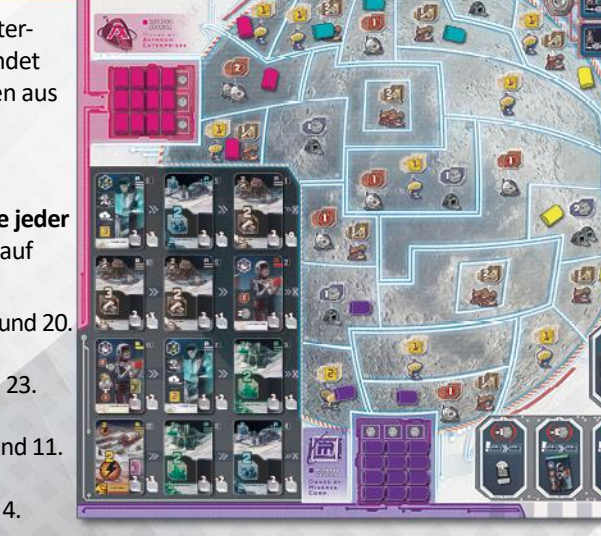

Setzt die 3 Außenposten von Tawac Industries in die Sektoren 2, 3 und 4.

### **Spielablauf**

Es gelten die üblichen Regeln des Grundspiels und des Missionsmoduls (*siehe Seite 25*).

#### **Spielende**

Spielende und Schlusswertung werden wie üblich durchgeführt. Notiert euch danach die Erfolgspunkte wie auf Seite 24 beschrieben. In diesem Kapitel kann eine Person einen zusätzlichen Erfolgspunkt verdienen:

**+ 1 EP** falls du vor allen anderen das Private Bonusfeld auf deiner Fortschrittskarte freigeschaltet hast.

### Kapitel 4: **Was lauert im Asteroidengürtel?**

*Es ist schon komisch, wie schnell sich die eigene Einstellung ändern kann, sobald sich die Dinge wieder bessern. Es ging deutlich einfacher, die Verhältnisse auf dem Mond wieder herzustellen, als ich zu hoffen wagte. Und obwohl ich mir geschworen habe, meinen Wohlstand auf meine alten Tage nicht mehr zu gefährden, so zieht es mich doch wieder hinaus. Vielleicht bin ich einfach gelangweilt und sehne mich nach einem letzten Abenteuer. Jedenfalls haben die Unternehmen eine Region im Asteroidengürtel wiederentdeckt, die längst vergessen war und das vermutlich mit Recht. Die Aussichten sind phänomenal, aber es heißt, dass inmitten der Asteroiden eine Gefahr lauert. Aber was auch immer das sein mag, ich habe mein Vermögen bereits gegen diese letzte Chance eingetauscht, einen weiteren Teil unseres Sonnensystems zu erobern und endlich zur Legende zu werden.*

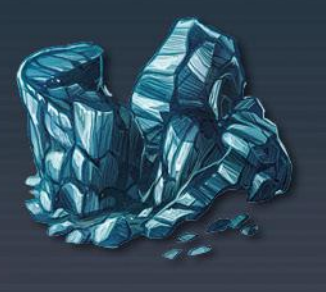

#### **Spielvorbereitung**

Bereitet alles wie im Grundspiel vor, aber beachtet die Änderungen, die in der Spielvorbereitung des Moduls "Die Asteroidenseite des Spielplans" beschrieben sind (*siehe Seite 26*). *In Schritt 3*: Lost die Leisten den Unternehmen zufällig zu, indem ihr Option B verwendet. *In Schritt 13*: Verwendet auch hier Option B, bei der sich jede Person ihr Start-Forschungsplättchen aus zwei zufälligen auswählt.

Nachdem ihr alle Spielvorbereitungen getroffen habt, bereitet auch noch das **Missionsmodul** (*siehe Seite 25*) und das **Bedrohungsmodul** (*siehe unten*) vor.

#### **Spielablauf**

Es gelten die Regeln des Moduls "Die Asteroidenseite des Spielplans" (*siehe Seiten 26 bis 29* ), des Missionsmoduls (*siehe Seite 25*) und des Bedrohungsmoduls (*siehe nächste Seite*).

#### **Spielende**

Spielende und Schlusswertung werden wie üblich durchgeführt. Notiert euch danach die Erfolgspunkte wie auf Seite 24 beschrieben. In diesem Kapitel kann eine Person einen zusätzlichen Erfolgspunkt verdienen:

**+ 1 EP** falls du die Person bist, die die Bedrohungskarte vom Spielplan entfernt hat.

### **Das Bedrohungsmodul**

*Hinweis: Dieses Modul kann nur auf der Asteroidenseite des Spielplans gespielt werden.*

### **Spielvorbereitung**

a

Nachdem ihr alle Vorbereitungen für das Spiel mit der Asteroidenseite des Spielplans getroffen habt, mischt die 6 **Bedrohungskarten**. Zieht **eine** zufällige davon und legt diese offen auf dem Spielplan zwischen die **Shuttlefelder 11 und 16**, sodass die Flugrouten in den Ecken der Karte entsprechend an diesen Shuttlefeldern anliegen.

Die übrigen Bedrohungskarten kommen in die Schachtel zurück.

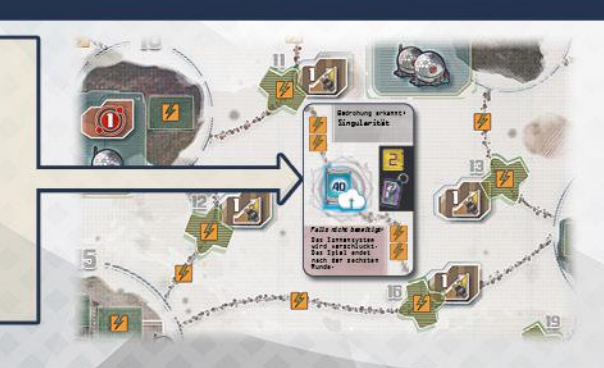

### **Spielablauf**

Es gelten die üblichen Regeln des Moduls "Die Asteroidenseite des Spielplans" mit folgender Ergänzung:

Die Karte in der Mitte zwischen den Asteroiden stellt eine Bedrohung dar, die eine *Konsequenz* beinhaltet, welche alle Personen am Ende des Spiels betrifft. Allerdings, kann die Konsequenz für alle abgewendet werden, indem eine Person während einer ihrer "Nutze alle Energiekarten"-Aktionen die Bedrohung auf folgende Weise beseitigt:

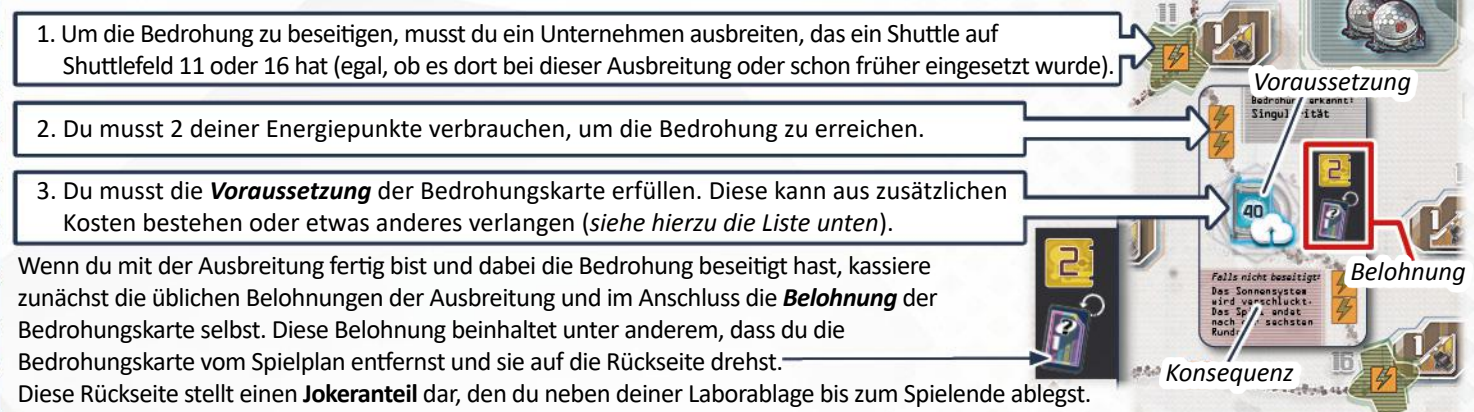

Sobald die Bedrohungskarte vom Spielplan entfernt wurde, läuft das Spiel normal weiter. Es kommt keine neue Bedrohung auf den Spielplan.

### **Spielende**

Falls die Bedrohungskarte während des Spiels entfernt wurde, werden Spielende und Schlusswertung wie üblich durchgeführt. Wer den Jokeranteil neben seiner Laborablage liegen hat, zählt diesen als 1 zusätzlichen Anteil **eines** Unternehmens eigener Wahl.

Falls die Bedrohungskarte am Spielende noch auf dem Spielplan liegt, muss ihre **Konsequenz** angewendet werden. Diese kann das Spielende selbst betreffen oder bestimmte Aspekte der Schlusswertung (*siehe hierzu die Liste unten*). Alles andere wird wie üblich abgehandelt.

**Voraussetzung:**

**Voraussetzung:** Dein Helium-3- Marker muss den Wert 40, der auf deiner Forschungsleiste aufgedruckt ist, überschritten haben. **Konsequenz:** Falls die Bedrohungs-

#### **Liste der Bedrohungskarten:**

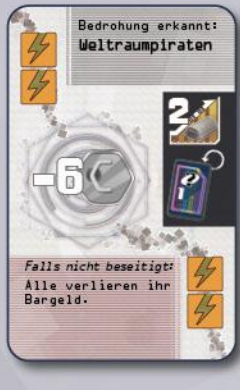

**Voraussetzung:** Zahle 6 CrypCoin in die Bank. **Konsequenz:**

Falls die Bedrohungskarte zu Beginn der Schlusswertung noch auf dem Spielplan liegt, müssen alle Personen ihr gesamtes Bargeld ungewertet aus ihrem Lager in die Bank zurücklegen.

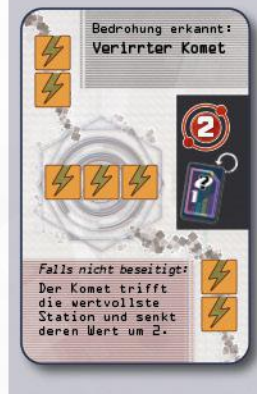

Verbrauche 3 weitere Energiepunkte. **Konsequenz:** Falls die Bedrohungskarte zu Beginn der Schlusswertung noch auf dem Spielplan liegt, prüft, in welcher Station die meisten Münzsymbole sichtbar sind. 2 dieser Münzsymbole werden bei der Wertung dieses Unternehmens nicht mitgezählt. (Bei Gleichstand gilt das für jedes daran beteiligte Unternehmen.)

Bedrohung erkannt:<br>Künstliche<br>Finstein-Pesen-Einstein-Rosen-<br>Brücke  $\bar{\bm{e}}$ Falls nicht beseitigt: Ein Objekt taucht<br>aus den Wurnloch<br>auf und ver-<br>nichtet alle:

**Voraussetzung:** Wirf 2 Energiekarten aus **deiner Hand** ab, indem du sie offen auf den Aktionskarten-Ablagestapel legst.

**Konsequenz:** Falls die Bedrohungskarte zu Beginn der Schlusswertung noch auf dem Spielplan liegt, müssen alle Personen **all ihre Energiekarten** ungewertet auf den Aktionskarten-Ablagestapel abwerfen.

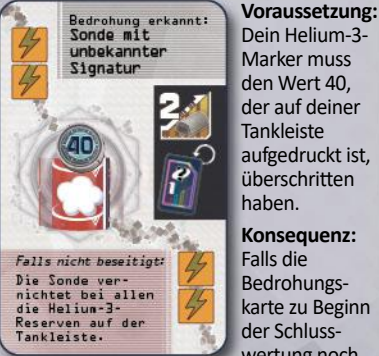

auf dem Spielplan liegt, müssen alle Personen ihren Helium-3-Marker von ihrer Tankleiste ungewertet entfernen.

Dein Helium-3- Marker muss den Wert 40, der auf deiner Tankleiste aufgedruckt ist, überschritten haben.

Falls die Bedrohungskarte zu Beginn der Schlusswertung noch

7777777

Bedrohung erkannt: Singularität Falls nicht beseitigt: Das Sonner<br>vird verse<br>Das Spiel<br>nach der :<br>Runde. Das Sonnensystem<br>wird verschluckt. sechsten

karte am Ende der Aktionsphase von **Runde 6** noch auf dem Spielplan liegt, endet das Spiel sofort und die Schlusswertung wird ausgeführt.

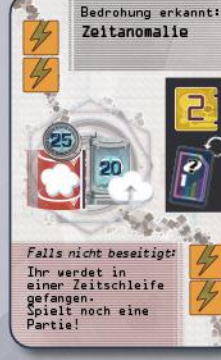

**Voraussetzung:**

Dein Helium-3-Marker muss den aufgedruckten Wert 25 und dein Uploadmarker den aufgedruckten Wert 20 auf ihren Leisten überschritten haben.

#### **Konsequenz:**

Falls die Bedrohungskarte zu Beginn der Schlusswertung noch auf dem Spielplan liegt, führt die Schlusswertung wie üblich durch und notiert die Ergebnisse (und Erfolgspunkte, falls ihr die Kampagne spielt). Es gewinnt aber noch niemand. Trefft euch zu einer weiteren Partie, bei der ihr die übliche Spielvorbereitung durchführt, aber (statt einer zufälligen) erneut diese Bedrohungskarte nutzt.

Führt am Spielende wieder die Schlusswertung wie üblich aus usw. Nach derjenigen Partie, in welcher diese Bedrohungskarte schließlich vom Spielplan entfernt wird, rechnet jede Person ihr Endergebnis aus, indem sie ihre Ergebnisse aus allen Zeitschleife-Partien zusammenzählt und durch deren Anzahl teilt. Brüche werden aufgerundet. (Eure Erfolgspunkte für dieses Kapitel berechnet ihr auf die gleiche Weise.)

 $\overline{\phantom{a}}$ 

### **Übersicht ausgewählter Symbole**

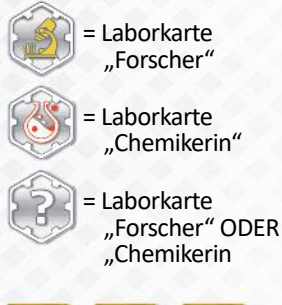

Um diese Voraussetzung zu erfüllen, musst du mindestens 1 Laborkarte "Forscher" ODER "Chemikerin" in deinem Aktionsbereich offen liegen haben. Achtung: Dies darf **nicht** die Laborkarte "Forscher" sein, mit der du gerade deinen Uploadmarker vorwärts ziehst.

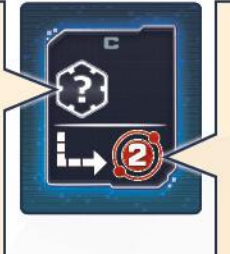

Ziehe den Helium-3-Marker auf deiner Tankleiste die abgebildete Anzahl Felder vorwärts. (Folge beim Vorwärtsziehen den Pfeilen deiner Tanks. Wenn du den Marker durch ein Rohr bewegst, folge den Pfeilen zum nächsten Tank.)

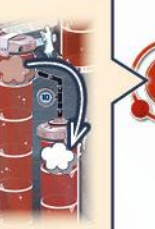

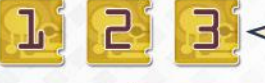

Tausche die abgebildete Anzahl Forschungspunkte gegen Forschungspläne aus der Forschungsauslage und/oder CrypCoin aus der Bank ein (*siehe Seite 14*).

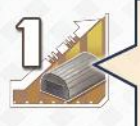

Ziehe deinen Anteilsmarker die abgebildete Anzahl Felder auf der Leiste **desjenigen Unternehmens** vorwärts, welches du in deiner "Nutze alle Energiekarten"-Aktion **gerade ausgebreitet hast**.

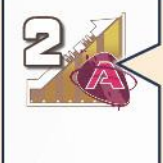

Ziehe deinen Anteilsmarker auf der **Astrogoleiste** die abgebildete Anzahl Felder vorwärts.

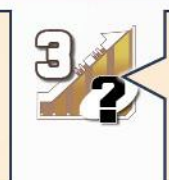

Ziehe deinen Anteilsmarker die abgebildete Anzahl Felder auf **einer Unternehmensleiste deiner Wahl** vorwärts.

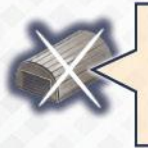

Entferne 1 Außenposten aus einer **Station deiner Wahl** und lege ihn in die Schachtel zurück. Aus welcher Spalte du ihn entfernst ist dir überlassen, aber in dieser Spalte muss es der momentan v**orderste** Außenposten sein (derjenige, der der Mitte des Spielplans am nächsten ist). Achtung: Falls ihr auf der Asteroidenseite des Spielplans spielt, beachtet, dass hiermit niemals Shuttles entfernt werden dürfen.

Um diese Voraussetzung zu erfüllen, müssen in deinem Aktionsbereich insgesamt mindestens 4 Einheiten **einer Rohstoffsorte**  offen ausliegen (also mindestens 4 Titan-Einheiten und/oder 4 Kohlenstoff-Einheiten und/oder 4 Mineralien-Einheiten).

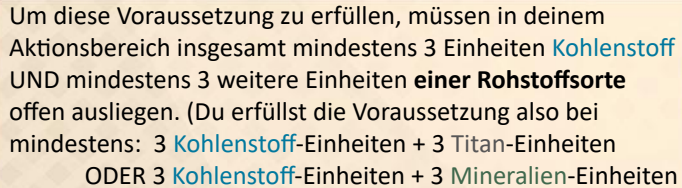

ODER 6 Kohlenstoff-Einheiten).

Um diese Voraussetzung zu erfüllen, musst du insgesamt mindestens 1 Titan-Einheit offen in deinem Aktionsbereich haben.

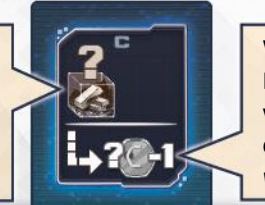

Den gleichen Regeln folgend wie oben, entferne insgesamt 2 Außenposten (entweder aus derselben oder zwei verschiedenen Stationen).

Zahle den abgebildeten Betrag in die Bank, indem du entsprechend viele CrypCoin aus deinem Lager in die Bank legst.

Nimm dir den abgebildeten Betrag in CrypCoin aus der Bank und lege ihn in dein Lager.

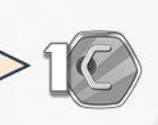

Wenn du deinen Uploadmarker nach dem Vorwärtsziehen auf diesem Forschungsplan liegen lässt, nimm dir so viele CrypCoin aus der Bank, wie es der offenliegenden **Titan-Gesamtmenge** in deinem Aktionsbereich entspricht, **reduziert um 1**. (*Hast du beispielsweise eine Titan-Gesamtmenge von 6 Einheiten, nimm 5 CrypCoin, hast du 1, erhältst du nichts.*)

**Wir danken allen, die durch unermüdliches Testen und Feedback zu diesem Spiel beigetragen haben, insbesondere Michael Gantner, Gerhard Heinzle, Peter Hofbauer, Wolfgang Lehner, Stefan Widerin, Franziska Molter, Regina Molter, Andreas Molter, Ole Schlaack, Peter Schmähler, Carsten Burak, Sören Textor und dem Spielekreis Wien. Besonderer Dank geht an den Hippodice Spieleclub e.V.**

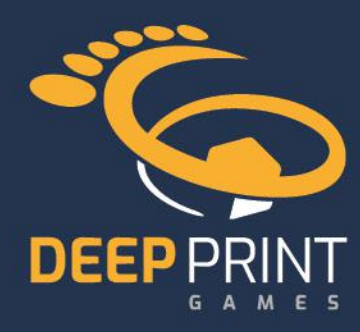

Spieldesign: Alexander Pfister, Viktor Kobilke Artwork: Javier Inkgolem Redaktion: Viktor Kobilke, Peter Eggert Spielanleitung und Layout: Viktor Kobilke

© 2022 Deep Print Games GmbH, Sieglindestr. 7, 12159 Berlin, Deutschland. Alle Rechte vorbehalten.

www.deep-print-games.com

### Vertrieb:

Wir machen Spaj

Pegasus Spiele GmbH, Am Straßbach 3, 61169 Friedberg, Deutschland.

v1.0 Alle Rechte vorbehalten. Nachdruck oder Veröffentlichung der Anleitung, des Spielmaterials oder der Illustrationen ist nur mit vorheriger Genehmigung erlaubt.

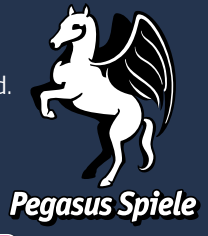

/pegasusspiele

രി